# Computer Proficiency Certification Test

## **Notations :**

- 1. Options shown in green color and with  $\blacktriangledown$  icon are correct.
- 2. Options shown in red color and with  $*$  icon are incorrect.

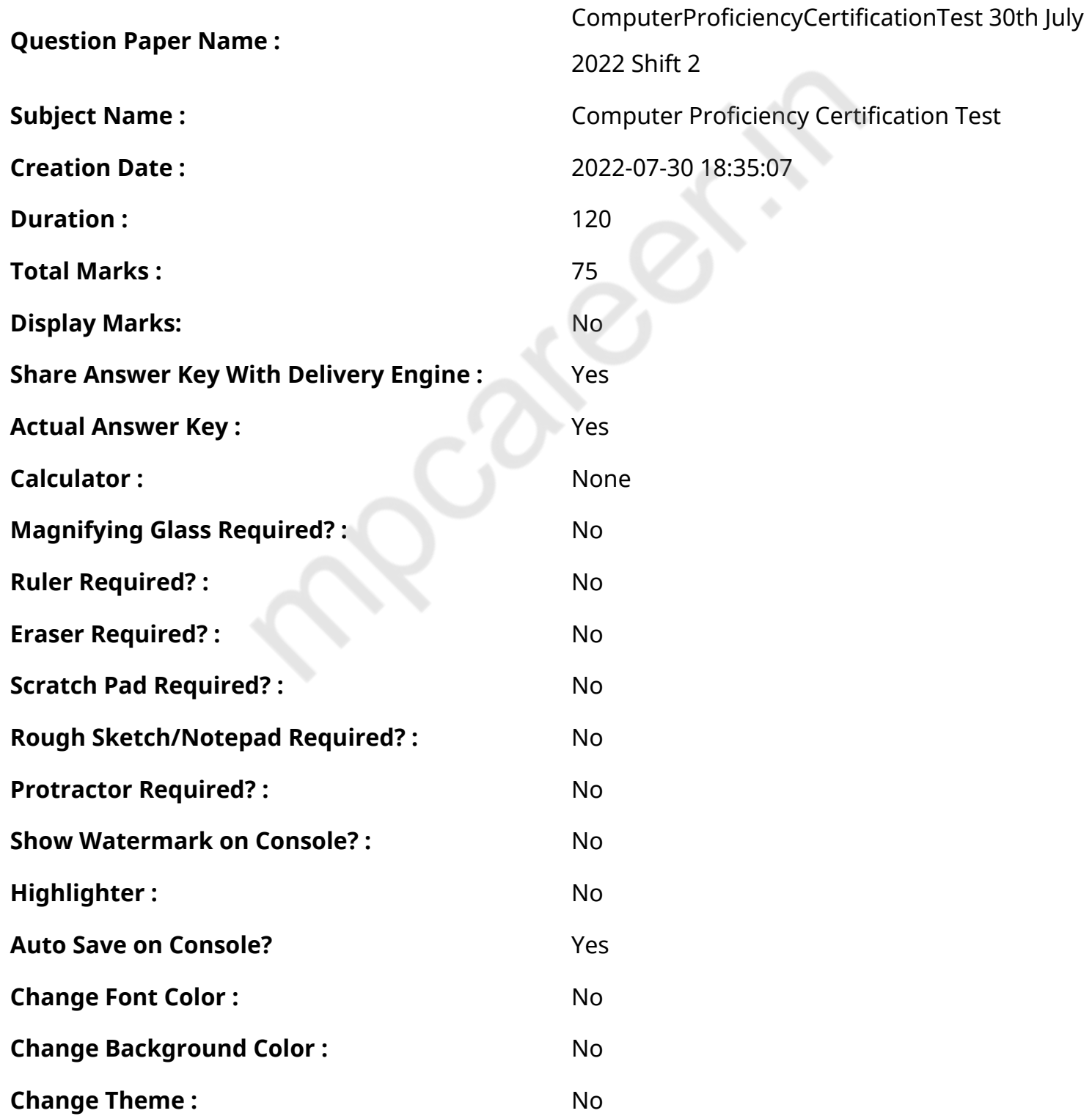

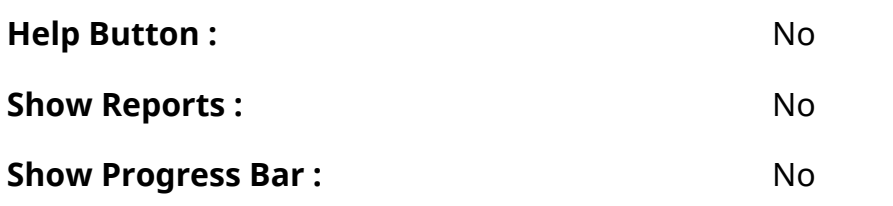

# **CPCT**

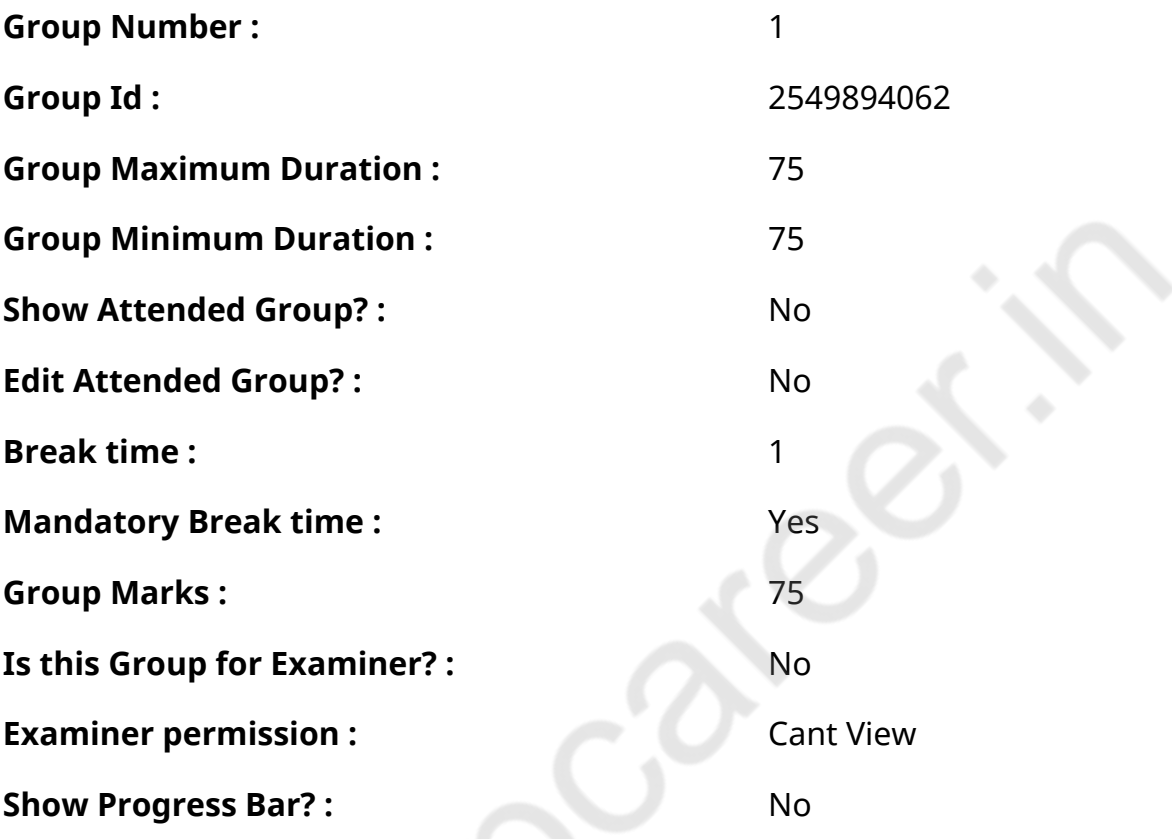

# **COMPUTER PROFICIENCY AND PROFICIENCY IN GENERAL IT SKILLS AND NETWORKING**

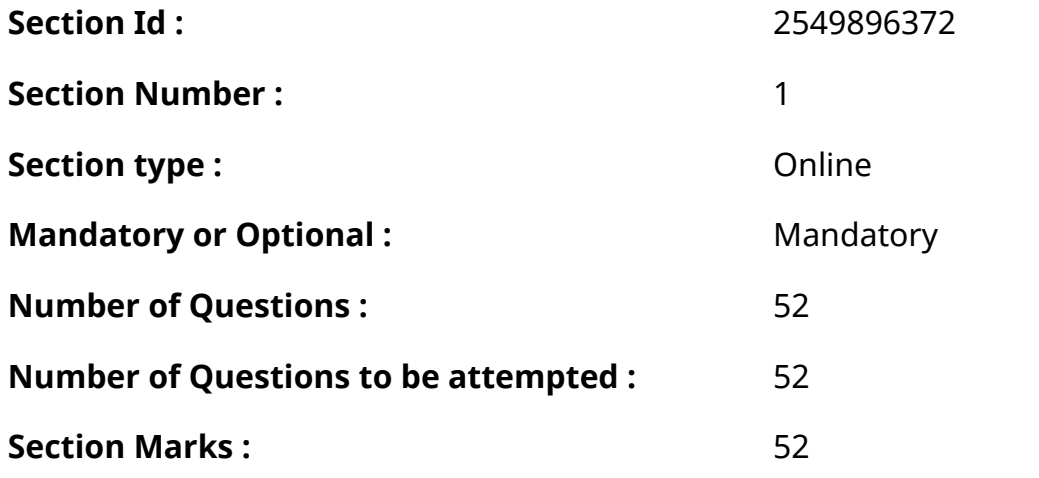

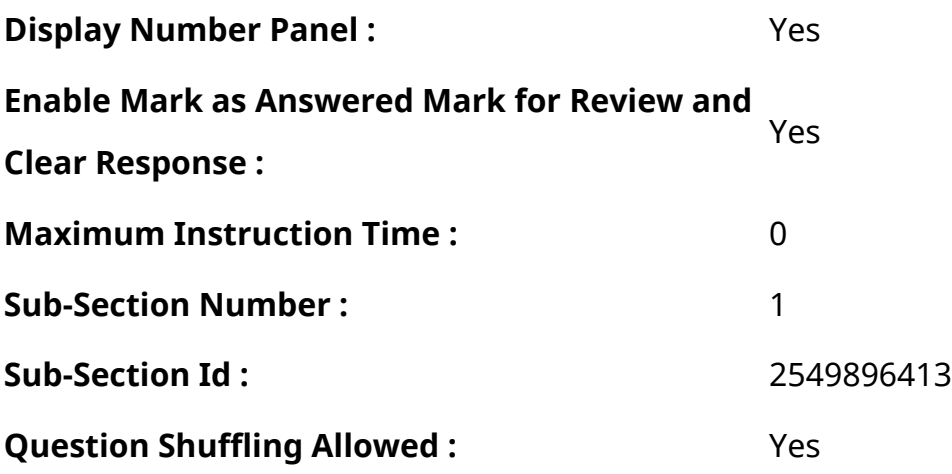

**Question Number : 1 Question Id : 2549896310 Question Type : MCQ Option Shuffling : Yes Display Question Number : Yes Is Question Mandatory : No Calculator : None Response Time**

**: N.A Think Time : N.A Minimum Instruction Time : 0**

**Correct Marks : 1 Wrong Marks : 0**

Which of the following is a system software?

## **Options :**

- 1. **\*** Word processing software
- 2. Web browsers
- 3. **◆ Operating system**
- 4. <sup>\*</sup> Spreadsheet software

**Question Number : 1 Question Id : 2549896310 Question Type : MCQ Option Shuffling : Yes Display Question Number : Yes Is Question Mandatory : No Calculator : None Response Time : N.A Think Time : N.A Minimum Instruction Time : 0**

#### **Correct Marks : 1 Wrong Marks : 0**

निम्नलिखित में से कौन-सा एक सिस्टम सॉफ्टवेयर है?

- 1. वर्ड प्रोसेसिंग सॉफ़्टवेयर
- 2. वेब ब्राउज़र्स
- 3. ऑपरेटिंग सिस्टम
- 4. स्प्रैडशीट सॉफ़्टवेयर

**Question Number : 2 Question Id : 2549896795 Question Type : MCQ Option Shuffling : Yes Display Question Number : Yes Is Question Mandatory : No Calculator : None Response Time : N.A Think Time : N.A Minimum Instruction Time : 0**

## **Correct Marks : 1 Wrong Marks : 0**

Which of the following converts a code written in high-level programming language to low-level programming language.

## **Options :**

- 1. **V** Compiler
- 2. Utilities
- 3. Device drivers
- 4. <sup>\*</sup> Operating system

**Question Number : 2 Question Id : 2549896795 Question Type : MCQ Option Shuffling : Yes Display Question Number : Yes Is Question Mandatory : No Calculator : None Response Time : N.A Think Time : N.A Minimum Instruction Time : 0**

## **Correct Marks : 1 Wrong Marks : 0**

निम्न में से कौन उच्च-स्तरीय प्रोग्रामिंग भाषा मेंलिखे गए कोड को निम्न-स्तरीय प्रोग्रामिंग भाषा में परिवर्तित करता है।

## **Options :**

- 1. कम्पाइलर
- 2. यूटिलिटीज
- 3. डिवाइस ड्राइवर्स
- 4. ऑपरेटिंग सिस्टम्स

**Question Number : 3 Question Id : 2549897121 Question Type : MCQ Option Shuffling : Yes Display Question Number : Yes Is Question Mandatory : No Calculator : None Response Time : N.A Think Time : N.A Minimum Instruction Time : 0**

## **Correct Marks : 1 Wrong Marks : 0**

Which of the following is a toggle key?

## **Options :**

1.  $*$  Esc

- 2. Delete
- 3. **V** Caps Lock
- 4. Enter

**Question Number : 3 Question Id : 2549897121 Question Type : MCQ Option Shuffling : Yes Display Question Number : Yes Is Question Mandatory : No Calculator : None Response Time : N.A Think Time : N.A Minimum Instruction Time : 0**

**Correct Marks : 1 Wrong Marks : 0** निम्नलिखित में से कौन-सी एक टॉगल कुंजी है?

## **Options :**

- 1.  $*$  Esc
- 2. Delete (डिलीट)
- 3. **✔ Caps Lock (कैप्स लॉक)**
- 4. <sup>\*</sup> Enter (एंटर)

**Question Number : 4 Question Id : 2549897328 Question Type : MCQ Option Shuffling : Yes Display Question Number : Yes Is Question Mandatory : No Calculator : None Response Time : N.A Think Time : N.A Minimum Instruction Time : 0**

#### **Correct Marks : 1 Wrong Marks : 0**

In Unix, all the directories are organised into a:

#### **Options :**

- 1 \* folder
- $2.$   $*$  file
- 3.  $*$  root
- 4.  $\blacktriangleright$  file system

**Question Number : 4 Question Id : 2549897328 Question Type : MCQ Option Shuffling : Yes Display Question Number : Yes Is Question Mandatory : No Calculator : None Response Time : N.A Think Time : N.A Minimum Instruction Time : 0**

**Correct Marks : 1 Wrong Marks : 0**

यूनिक्स (UNIX) में सभी डायरेक्ट री \_\_\_\_\_\_\_ मेंव्यवस्थित (organised) होती हैं।

## **Options :**

- $1.$   $*$  फोल्डर
- 2. फ़ाइल
- 3. रूट
- 4. फाइल सिस्टम

**Question Number : 5 Question Id : 2549897592 Question Type : MCQ Option Shuffling : Yes Display Question Number : Yes Is Question Mandatory : No Calculator : None Response Time : N.A Think Time : N.A Minimum Instruction Time : 0**

## **Correct Marks : 1 Wrong Marks : 0**

Which of the following is the period of the fourth generation of computers?

## **Options :**

- 1.  $*1946-1959$
- 2. \* 1959-1965
- 3. 1965-1971
- 4. <u>◆ 1971-1980</u>

**Question Number : 5 Question Id : 2549897592 Question Type : MCQ Option Shuffling : Yes Display Question Number : Yes Is Question Mandatory : No Calculator : None Response Time**

**: N.A Think Time : N.A Minimum Instruction Time : 0**

## **Correct Marks : 1 Wrong Marks : 0**

निम्नलिखित में से कौन-सा चौथी पीढ़ी के कंप्यूटरों का काल (period) है?

- 1. \* 1946-1959
- 2. \* 1959-1965
- 3. 1965-1971
- 4. <u>1971-1980</u>

## **Display Question Number : Yes Is Question Mandatory : No Calculator : None Response Time**

## **: N.A Think Time : N.A Minimum Instruction Time : 0**

#### **Correct Marks : 1 Wrong Marks : 0**

In a computer keyboard, the Num Lock key belongs to which of the following categories of keys?

## **Options :**

- 1. <sup>\*</sup> Function keys
- 2. <sup>\*</sup> Control keys
- 3. **V** Toggle keys
- 4. **\*** Numeric key pad

**Question Number : 6 Question Id : 2549897695 Question Type : MCQ Option Shuffling : Yes Display Question Number : Yes Is Question Mandatory : No Calculator : None Response Time : N.A Think Time : N.A Minimum Instruction Time : 0**

## **Correct Marks : 1 Wrong Marks : 0**

कंप्यूटर कीबोर्ड में, नम लॉक (Num lock) कुंजी निम्नलिखित में से किस श्रेणी की कुंजी से संबंधित है?

## **Options :**

- 1. फंक्शन कुंजी
- 2. कंट्रोल कुंजी
- 3. टॉगल कुंजी
- 4. <sup>\*</sup> न्यूमेरिक की पैड

**Question Number : 7 Question Id : 2549898878 Question Type : MCQ Option Shuffling : Yes Display Question Number : Yes Is Question Mandatory : No Calculator : None Response Time : N.A Think Time : N.A Minimum Instruction Time : 0**

#### **Correct Marks : 1 Wrong Marks : 0**

A '\_\_\_\_\_\_' utility copies or backs up the selected files or an entire hard drive onto another disk or tape.

- 1.  $*$  disk cleanup
- 2.  $\blacktriangleright$  backup

#### 3. file

4. diagnostic

**Question Number : 7 Question Id : 2549898878 Question Type : MCQ Option Shuffling : Yes Display Question Number : Yes Is Question Mandatory : No Calculator : None Response Time : N.A Think Time : N.A Minimum Instruction Time : 0**

#### **Correct Marks : 1 Wrong Marks : 0**

एक '\_\_\_\_\_\_' उपयोगिता (यूटिलिटी) किसी अन्य डिस्क या टेप पर चयनित फ़ाइलों या संपूर्ण हार्ड ड्राइव को कॉपी करती है या बैकअप लेती है।

#### **Options :**

- $1.$   $*$  डिस्क क्लीनअप
- 2. बैकअप
- 3. फ़ाइल
- 4. डायग्नोस्टिक

**Question Number : 8 Question Id : 25498912979 Question Type : MCQ Option Shuffling : Yes Display Question Number : Yes Is Question Mandatory : No Calculator : None Response Time : N.A Think Time : N.A Minimum Instruction Time : 0**

#### **Correct Marks : 1 Wrong Marks : 0**

Which of the following commands is used to open the Device Manager in Windows 8?

#### **Options :**

- 1. **Wuapp.msc**
- 2. *hdwwiz.cpl*
- 3. devmgmt.msc
- 4. devicemngr

**Question Number : 8 Question Id : 25498912979 Question Type : MCQ Option Shuffling : Yes Display Question Number : Yes Is Question Mandatory : No Calculator : None Response Time : N.A Think Time : N.A Minimum Instruction Time : 0**

**Correct Marks : 1 Wrong Marks : 0**

Windows 8 में डिवाइस मैनेजर खोलने के लिए किस कमांड का उपयोग किया जाता है?

## **Options :**

- 1. **Wuapp.msc**
- 2. \* hdwwiz.cpl
- 3. devmgmt.msc
- 4. <sup>\*</sup> devicemngr

**Question Number : 9 Question Id : 25498929965 Question Type : MCQ Option Shuffling : Yes Display Question Number : Yes Is Question Mandatory : No Calculator : None Response Time : N.A Think Time : N.A Minimum Instruction Time : 0**

## **Correct Marks : 1 Wrong Marks : 0**

is a proven popular mechanism to establish accessible records of the employees' work hours at workplaces.

#### **Options :**

- 1. Biometrics System
- 2. <sup>\*</sup> Audiometric System
- 3. Check the desk
- 4. <sup>\*</sup> Call every employee

**Question Number : 9 Question Id : 25498929965 Question Type : MCQ Option Shuffling : Yes Display Question Number : Yes Is Question Mandatory : No Calculator : None Response Time : N.A Think Time : N.A Minimum Instruction Time : 0**

## **Correct Marks : 1 Wrong Marks : 0**

\_\_\_\_\_\_, कार्यस्थल पर किसी कर्मचारी ने कितने घंटे काम किया है, इसका सुलभ रिकॉर्ड (accessible records) स्थापित करने के लिए एक सिद्ध लोकप्रिय मैकेनिज्म है।

- 1. बॉयोमेट्रिक्स प्रणाली
- 2. ऑडियोमेट्रिक प्रणाली
- 3. डेस्क की जाँच करें
- 4. <sup>\*</sup> प्रत्येक कर्मचारी को कॉल करें

**Question Number : 10 Question Id : 25498930217 Question Type : MCQ Option Shuffling : Yes Display Question Number : Yes Is Question Mandatory : No Calculator : None Response Time : N.A Think Time : N.A Minimum Instruction Time : 0**

#### **Correct Marks : 1 Wrong Marks : 0**

What refers to the distance between two data tracks on an optical disc?

## **Options :**

- 1.  $*$  Pits
- 2. <sup>\*</sup> Length
- 3. Wavelength
- 4. **V** Track pitch

**Question Number : 10 Question Id : 25498930217 Question Type : MCQ Option Shuffling : Yes Display Question Number : Yes Is Question Mandatory : No Calculator : None Response Time : N.A Think Time : N.A Minimum Instruction Time : 0**

**Correct Marks : 1 Wrong Marks : 0**

ऑप्टिकल डिस्क पर दो डेटा ट्रैक के बीच की दूरी को क्या कहते हैं?

#### **Options :**

- 1. पिट
- 2. लंबाई
- 3. वेवलेंथ (तरंगदैर्ध्य)
- 4. ट्रैक पिच

**Question Number : 11 Question Id : 25498930713 Question Type : MCQ Option Shuffling : Yes Display Question Number : Yes Is Question Mandatory : No Calculator : None Response Time : N.A Think Time : N.A Minimum Instruction Time : 0**

#### **Correct Marks : 1 Wrong Marks : 0**

Which of the following statements with reference to blogging is/are true?

(i) The word blog is actually a shortened form of its original name, Web Log.

(ii) Blogs never allow readers to comment.

#### **Options :**

- 1.  $*$  (i)-True, (ii)-True
- 2.  $\checkmark$  (i)-True, (ii)-False
- 3.  $*$  (i)-False, (ii)-True
- 4. <sup>\*</sup> (i)-False, (ii)-False

**Question Number : 11 Question Id : 25498930713 Question Type : MCQ Option Shuffling : Yes Display Question Number : Yes Is Question Mandatory : No Calculator : None Response Time : N.A Think Time : N.A Minimum Instruction Time : 0**

**Correct Marks : 1 Wrong Marks : 0**

ब्लॉगिंग के संदर्भ में निम्नलिखित में से कौन-सा/से कथन सत्य है/हैं?

(i) ब्लॉग शब्द वास्तव में अपने मूल नाम वेबलॉग का संक्षिप्त रूप है। (ii) ब्लॉग पाठकों को कभी भी टिप्पणी करने की अनुमति नहीं देते हैं।

## **Options :**

- 1. <sup>\*</sup> (i)-सत्य, (ii)-सत्य
- 2. **√** (i)-सत्य, (ii)-असत्य
- 3. <sup>\*</sup> (i)-असत्य, (ii)-सत्य
- 4. <sup>\*</sup> (i)-असत्य, (ii)-असत्य

**Question Number : 12 Question Id : 25498930961 Question Type : MCQ Option Shuffling : Yes Display Question Number : Yes Is Question Mandatory : No Calculator : None Response Time : N.A Think Time : N.A Minimum Instruction Time : 0**

#### **Correct Marks : 1 Wrong Marks : 0**

Which of the following is the appropriate shortcut to Zoom-in while navigating between cells in MS-Excel 2019?

- 1.  $*$  Ctrl+Alt+Minus sign  $(-)$
- 2.  $*$  Esc
- $3.$  \* Ctrl+M

**Question Number : 12 Question Id : 25498930961 Question Type : MCQ Option Shuffling : Yes Display Question Number : Yes Is Question Mandatory : No Calculator : None Response Time : N.A Think Time : N.A Minimum Instruction Time : 0**

## **Correct Marks : 1 Wrong Marks : 0**

MS-Excel 2019 में सेल के बीच नेविगेट करते समय ज़ूम-इन करने का उपयुक्त शॉर्टकट निम्न में से कौन सा है?

## **Options :**

```
1. \ast Ctrl+Alt+Minus sign (-)
```
- 2.  $*$  Esc
- 3. Ctrl+M
- 4.  $\checkmark$  Ctrl+Alt+Equal sign ( = )

**Question Number : 13 Question Id : 25498933231 Question Type : MCQ Option Shuffling : Yes Display Question Number : Yes Is Question Mandatory : No Calculator : None Response Time : N.A Think Time : N.A Minimum Instruction Time : 0**

## **Correct Marks : 1 Wrong Marks : 0**

What is the minimum number of bits required to encode the decimal numbers from 0 to 9999 in binary codes?

#### **Options :**

- $1. \vee 14$
- $2$   $\frac{1}{2}$   $8$
- 3.  $*32$
- 4.  $* 64$

**Question Number : 13 Question Id : 25498933231 Question Type : MCQ Option Shuffling : Yes Display Question Number : Yes Is Question Mandatory : No Calculator : None Response Time : N.A Think Time : N.A Minimum Instruction Time : 0**

#### **Correct Marks : 1 Wrong Marks : 0**

0 से 9999 तक डेसिमल संख्याओं को बाइनरी कोड में एनकोड करने के लिए आवश्यक बिटस की न्यूनतम संख्या क्या है?

### **Options :**

- $1. \vee 14$ 2.  $* 8$ 3.  $*32$
- 4.  $* 64$

**Question Number : 14 Question Id : 25498933729 Question Type : MCQ Option Shuffling : Yes Display Question Number : Yes Is Question Mandatory : No Calculator : None Response Time : N.A Think Time : N.A Minimum Instruction Time : 0**

## **Correct Marks : 1 Wrong Marks : 0**

What is Hexadecimal equivalent of given Decimal number?

 $(100)_{10} = ($   $\qquad$  ?  $\qquad)_{16}$ 

## **Options :**

- $1 \times 64$
- 2.  $*160$
- 3.  $* 1600$
- 4. 32

**Question Number : 14 Question Id : 25498933729 Question Type : MCQ Option Shuffling : Yes Display Question Number : Yes Is Question Mandatory : No Calculator : None Response Time : N.A Think Time : N.A Minimum Instruction Time : 0**

## **Correct Marks : 1 Wrong Marks : 0**

दी गई दशमलव संख्या का हेक्साडेसिमल समतुल्य क्या है?

 $(100)_{10} = ($   $?$   $)_{16}$ 

- $1. \vee 64$
- 2.  $*160$
- 3. 1600
- 4. 32

**Question Number : 15 Question Id : 25498933820 Question Type : MCQ Option Shuffling : Yes Display Question Number : Yes Is Question Mandatory : No Calculator : None Response Time : N.A Think Time : N.A Minimum Instruction Time : 0**

## **Correct Marks : 1 Wrong Marks : 0**

A VGA feature connector is a point-to-point channel used to:

## **Options :**

- 1. <sup>\*</sup> connect other expansion cards to transfer data to CPU only
- 2. <sup>\*</sup> connect other expansion cards to transfer data to GPU only
- $3.$  transfer video signals between two video controllers
- 4. <sup>\*</sup> connect other expansion cards to transfer data to screen only

**Question Number : 15 Question Id : 25498933820 Question Type : MCQ Option Shuffling : Yes Display Question Number : Yes Is Question Mandatory : No Calculator : None Response Time : N.A Think Time : N.A Minimum Instruction Time : 0**

## **Correct Marks : 1 Wrong Marks : 0**

एक वीजीए (VGA) फीचर कनेक्टर एक पॉइंट-टू-पॉइंट चैनल है, जिसका उपयोग किस लिए किया जाता है?

## **Options :**

- 1. केवल सीपीयू (CPU) में डेटा ट्रांसफर करने हेतु अन्य एक्स पैंसन कार्ड कनेक्ट करने के लिए
- 2. केवल जीपीयू (GPU) में डेटा ट्रांसफर करने हेतु अन्य एक्स पैंसन कार्ड कनेक्ट करने के लिए
- 3. दो वीडियो कंट्रोलर्स के बीच वीडियो सिग्नलों को स्थानांतरित करने के लिए
- 4. <sup>\*</sup> केवल स्क्रीन पर डेटा ट्रांसफर करने हेतु अन्य एक्सपैंसन कार्ड कनेक्ट करने के लिए

**Question Number : 16 Question Id : 2549896403 Question Type : MCQ Option Shuffling : Yes Display Question Number : Yes Is Question Mandatory : No Calculator : None Response Time : N.A Think Time : N.A Minimum Instruction Time : 0**

## **Correct Marks : 1 Wrong Marks : 0**

The is called a network of networks because it is a global network of computers that are linked together by cables and telephone lines making communication possible among them.

- 2.  $*$  PAN
- $3.$  **WAN**
- 4. *Internet*

**Question Number : 16 Question Id : 2549896403 Question Type : MCQ Option Shuffling : Yes Display Question Number : Yes Is Question Mandatory : No Calculator : None Response Time : N.A Think Time : N.A Minimum Instruction Time : 0**

#### **Correct Marks : 1 Wrong Marks : 0**

\_\_\_\_\_\_\_\_ को नेटवर्को का नेटवर्क कहा जाता है क्यों कि यह कंप्यूटरों का एक वैश्विक नेटवर्क है जो केबल और टेलीफोन लाइनों द्वारा आपस में जुड़ा होता है जिससे उनके बीच संचार संभव हो जाता है।

#### **Options :**

- 1.  $*$  LAN
- 2.  $*$  PAN
- 3. MAN
- 4. एक इंटरनेट

**Question Number : 17 Question Id : 2549898367 Question Type : MCQ Option Shuffling : Yes Display Question Number : Yes Is Question Mandatory : No Calculator : None Response Time : N.A Think Time : N.A Minimum Instruction Time : 0**

#### **Correct Marks : 1 Wrong Marks : 0**

The intersection of a column and a row in MS Excel worksheet is known as

#### **Options :**

- 1.  $*$  name
- 2. <sup>\*</sup> sheet
- $3.$   $\sqrt{6}$  cell
- 4. formula

**Question Number : 17 Question Id : 2549898367 Question Type : MCQ Option Shuffling : Yes Display Question Number : Yes Is Question Mandatory : No Calculator : None Response Time : N.A Think Time : N.A Minimum Instruction Time : 0**

### **Correct Marks : 1 Wrong Marks : 0**

MS Excel वर्कशीट में एक कॉलम और एक रो के प्रतिच्छेदन को \_\_\_\_\_\_ के रूप में जाना जाता है।

## **Options :**

- 1. <sup>\*</sup> नाम (नेम)
- 2. शीट
- 3. सेल
- 4. सूत्र (फोर्म्युला)

**Question Number : 18 Question Id : 2549898560 Question Type : MCQ Option Shuffling : Yes Display Question Number : Yes Is Question Mandatory : No Calculator : None Response Time : N.A Think Time : N.A Minimum Instruction Time : 0**

## **Correct Marks : 1 Wrong Marks : 0**

Which file format is used to save Microsoft Excel Open XML macro enabled workbook?

## **Options :**

- 1.  $*$  .oxmlw
- $2.$   $\frac{1}{2}$  xlmew
- 3.  $*$  .xmew
- $4.$   $\times$  xlsm.

**Question Number : 18 Question Id : 2549898560 Question Type : MCQ Option Shuffling : Yes Display Question Number : Yes Is Question Mandatory : No Calculator : None Response Time : N.A Think Time : N.A Minimum Instruction Time : 0**

#### **Correct Marks : 1 Wrong Marks : 0**

Microsoft Excel Open XML मैक्रो सक्षम वर्कबुक को सहेजने के लिए कौन से फ़ाइल फॉर्मेट का उपयोग किया जाता है?

- 1.  $*$  .oxmlw
- 2.  $*$  .xlmew
- 3.  $*$  . xmew
- $4.$   $\times$  .xlsm.

**Question Number : 19 Question Id : 2549898891 Question Type : MCQ Option Shuffling : Yes Display Question Number : Yes Is Question Mandatory : No Calculator : None Response Time : N.A Think Time : N.A Minimum Instruction Time : 0**

## **Correct Marks : 1 Wrong Marks : 0**

One byte contains how many bits?

## **Options :**

- $1. \vee 8$
- 2.  $*16$
- 3.  $*$  4
- 4.  $*$  2

**Question Number : 19 Question Id : 2549898891 Question Type : MCQ Option Shuffling : Yes Display Question Number : Yes Is Question Mandatory : No Calculator : None Response Time : N.A Think Time : N.A Minimum Instruction Time : 0**

## **Correct Marks : 1 Wrong Marks : 0**

एक बाइट में कितने बिट होते हैं?

## **Options :**

1.  $\sqrt{8}$ 2.  $*16$ 3.  $*$  4 4.  $*$  2

**Question Number : 20 Question Id : 2549899428 Question Type : MCQ Option Shuffling : Yes Display Question Number : Yes Is Question Mandatory : No Calculator : None Response Time : N.A Think Time : N.A Minimum Instruction Time : 0**

## **Correct Marks : 1 Wrong Marks : 0**

How does the Collate option in printer help?

- 1. <sup>\*</sup> Your printer can print any number of copies.
- 2. Your printer can keep pages together when multiple copies of the document are printed.
- 3. <sup>\*</sup> Your printer prints only odd pages.

#### 4. *\** Your printer prints only even pages.

**Question Number : 20 Question Id : 2549899428 Question Type : MCQ Option Shuffling : Yes Display Question Number : Yes Is Question Mandatory : No Calculator : None Response Time : N.A Think Time : N.A Minimum Instruction Time : 0**

**Correct Marks : 1 Wrong Marks : 0**

प्रिंटर में कोलेट (collate) विकल्प कैसे मदद करता है?

## **Options :**

- 1. आपका प्रिंटर कितनी भी प्रति प्रिंट कर सकता है।
- 2. ✔ दस्तावेज़ (डॉक्युमेंट्स) की एक से अधिक प्रतियां प्रिंट होने पर आपका प्रिंटर पृष्ठों को एक साथ रख सकता है।
- 3. आपका प्रिंटर केवल विषम पृष्ठों को प्रिंट करता है।
- 4. आपका प्रिंटर केवल सम पृष्ठों को प्रिंट करता है।

**Question Number : 21 Question Id : 25498910854 Question Type : MCQ Option Shuffling : Yes Display Question Number : Yes Is Question Mandatory : No Calculator : None Response Time : N.A Think Time : N.A Minimum Instruction Time : 0**

#### **Correct Marks : 1 Wrong Marks : 0**

Which of the following is a computer output device?

#### **Options :**

- 1. <sup>\*</sup> Joystick
- 2. **\*** Mouse
- 3. *V* Printer
- 4. Keyboard

**Question Number : 21 Question Id : 25498910854 Question Type : MCQ Option Shuffling : Yes Display Question Number : Yes Is Question Mandatory : No Calculator : None Response Time : N.A Think Time : N.A Minimum Instruction Time : 0 Correct Marks : 1 Wrong Marks : 0** कंप्यूटर के लिए निम्न में से कौन सा आउटपुट डिवाइस है?

- 1. जॉइस्टिक
- 2. माउस
- 3. प्रिंटर
- 4. कीबोर्ड

**Question Number : 22 Question Id : 25498913385 Question Type : MCQ Option Shuffling : Yes Display Question Number : Yes Is Question Mandatory : No Calculator : None Response Time : N.A Think Time : N.A Minimum Instruction Time : 0**

**Correct Marks : 1 Wrong Marks : 0**

What is the full form of 'FPS' in terms of image compression?

#### **Options :**

- 1. **◆ Frames Per Second**
- 2. <sup>\*</sup> Files Per Second
- 3. <sup>\*</sup> Functions Per Second
- 4. Facts Per Second

**Question Number : 22 Question Id : 25498913385 Question Type : MCQ Option Shuffling : Yes Display Question Number : Yes Is Question Mandatory : No Calculator : None Response Time : N.A Think Time : N.A Minimum Instruction Time : 0**

**Correct Marks : 1 Wrong Marks : 0**

छवि संपीडन के संदर्भमें 'FPS' का पूर्णप्रपत्र क्या है?

#### **Options :**

- 1. फ्रेम्स पर सेकंड (Frames Per Second)
- 2. फाइल्स पर सेकंड (Files Per Second)
- 3. फंक्शन पर सेकंड (Functions Per Second)
- 4. फैक्ट्स पर सेकंड (Facts Per Second)

**Question Number : 23 Question Id : 25498913387 Question Type : MCQ Option Shuffling : Yes Display Question Number : Yes Is Question Mandatory : No Calculator : None Response Time : N.A Think Time : N.A Minimum Instruction Time : 0**

## **Correct Marks : 1 Wrong Marks : 0**

There is/are \_\_\_\_\_\_ type(s) of basic data redundancies in digital image compression.

## **Options :**

- 1.  $*$  one
- 2.  $*$  two
- 3.  $\blacktriangleright$  three
- 4. <sup>\*</sup> four

**Question Number : 23 Question Id : 25498913387 Question Type : MCQ Option Shuffling : Yes Display Question Number : Yes Is Question Mandatory : No Calculator : None Response Time : N.A Think Time : N.A Minimum Instruction Time : 0**

## **Correct Marks : 1 Wrong Marks : 0**

डिजिटल इमेज संपीडन में बुनियादी डेटा अतिरेक (basic data redundancies) के द्वारा प्रकार होते हैं/हैं।

## **Options :**

- 1. एक
- 2. दो
- 3. तीन
- 4. चार

**Question Number : 24 Question Id : 25498913781 Question Type : MCQ Option Shuffling : Yes Display Question Number : Yes Is Question Mandatory : No Calculator : None Response Time : N.A Think Time : N.A Minimum Instruction Time : 0**

#### **Correct Marks : 1 Wrong Marks : 0**

One of the cryptographic algorithm is known as AES-256. What does the number 256 indicate? **Options :**

- 1. <sup>\*</sup> Key size of 256 MB
- 2. **★** Key size of 256 bits
- 3. <sup>\*</sup> Key size of 256 bytes
- 4. <sup>\*</sup> Key size of 256 KB

**Question Number : 24 Question Id : 25498913781 Question Type : MCQ Option Shuffling : Yes Display Question Number : Yes Is Question Mandatory : No Calculator : None Response Time : N.A Think Time : N.A Minimum Instruction Time : 0**

#### **Correct Marks : 1 Wrong Marks : 0**

क्रिप्टोग्राफिक एल्गोरिदम में से एक को AES-256 के रूप में जाना जाता है। 256 संख्या क्या दर्शाती है?

#### **Options :**

- 1. <sup>\*</sup> 256 MB कुंजी आमाप
- 2. 256 बिट्स कुंजी आमाप
- 3. <sup>\*</sup> 256 बाइट्स कुंजी आमाप
- 4. 256 KB कुंजी आमाप

**Question Number : 25 Question Id : 25498913909 Question Type : MCQ Option Shuffling : Yes Display Question Number : Yes Is Question Mandatory : No Calculator : None Response Time : N.A Think Time : N.A Minimum Instruction Time : 0**

#### **Correct Marks : 1 Wrong Marks : 0**

Which IPv4 addresses are kept reserved for multicasting?

## **Options :**

- 1. <sup>\*</sup> 128.1.0.1 to 191.255.255.254
- 2. <sup>\*</sup> 192.0.1.1 to 223.255.254.254
- 3. **224.0.0.0 to 239.255.255.255**
- 4. \* 240.0.0.0 to 254.255.255.254

**Question Number : 25 Question Id : 25498913909 Question Type : MCQ Option Shuffling : Yes Display Question Number : Yes Is Question Mandatory : No Calculator : None Response Time : N.A Think Time : N.A Minimum Instruction Time : 0**

**Correct Marks : 1 Wrong Marks : 0**

मल्टी कास्टिंग के लिए कौन से IPv4 एड्रेस आरक्षित रखे गए हैं?

- 1. <sup>\*</sup> 128.1.0.1 से 191.255.255.254
- 2. 192.0.1.1 से 223.255.254.254

#### 3. 224.0.0.0 से 239.255.255.255

#### 4. 240.0.0.0 से 254.255.255.254

**Question Number : 26 Question Id : 25498918424 Question Type : MCQ Option Shuffling : Yes Display Question Number : Yes Is Question Mandatory : No Calculator : None Response Time : N.A Think Time : N.A Minimum Instruction Time : 0**

#### **Correct Marks : 1 Wrong Marks : 0**

is a software for building applications that combines common developer tools into a single graphical user interface.

#### **Options :**

- 1. <sup>\*</sup> International Design Engine
- 2. <sup>\*</sup> Indian Development Ecosystem
- 3. V Integrated Development Environment
- 4. <sup>\*</sup> Integrated Design Engine

**Question Number : 26 Question Id : 25498918424 Question Type : MCQ Option Shuffling : Yes Display Question Number : Yes Is Question Mandatory : No Calculator : None Response Time : N.A Think Time : N.A Minimum Instruction Time : 0**

#### **Correct Marks : 1 Wrong Marks : 0**

\_\_\_\_\_\_, एप्लीकेशनो के निर्माण के लिए एक सॉफ्ट वेयर है जो सामान्य डेवलपर टूल को एकल ग्राफिकल यूजर इंटरफेस में जोड़ता है।

#### **Options :**

- 1. <sup>\*</sup> International Design Engine (इंटरनेशनल डिज़ाइन इंजन)
- 2. Indian Development Ecosystem (इंडियन डेवलपमेंट इकोसिस्टम)
- 3. Integrated Development Environment (इंटीग्रेटेड डेवलपमेंट एनवायरनमेंट)
- 4. Integrated Design Engine (इंटीग्रेटेड डिज़ाइन इंजन)

**Question Number : 27 Question Id : 25498918596 Question Type : MCQ Option Shuffling : Yes Display Question Number : Yes Is Question Mandatory : No Calculator : None Response Time : N.A Think Time : N.A Minimum Instruction Time : 0 Correct Marks : 1 Wrong Marks : 0**

Public Key Cryptography or in short PKI is also known as \_\_\_\_\_\_ cryptography.

## **Options :**

- 1. <sup>\*</sup> symmetric
- 2.  $\blacktriangleright$  asymmetric
- 3. international
- 4. systematic

**Question Number : 27 Question Id : 25498918596 Question Type : MCQ Option Shuffling : Yes Display Question Number : Yes Is Question Mandatory : No Calculator : None Response Time : N.A Think Time : N.A Minimum Instruction Time : 0**

#### **Correct Marks : 1 Wrong Marks : 0**

पब्लिक की क्रिप्टोग्राफी या संक्षेप में PKI को \_\_\_\_\_ क्रिप्टोग्राफी के रूप में भी जाना जाता है

## **Options :**

- 1. सममित (symmetric)
- 2. असममित (asymmetric)
- 3. अंतरराष्ट्रीय (international)
- 4. सुव्यवस्थित (systematic)

**Question Number : 28 Question Id : 25498921926 Question Type : MCQ Option Shuffling : Yes Display Question Number : Yes Is Question Mandatory : No Calculator : None Response Time : N.A Think Time : N.A Minimum Instruction Time : 0**

#### **Correct Marks : 1 Wrong Marks : 0**

The basic function of encryption is essentially to translate text into  $\blacksquare$ .

- 1.  $\blacktriangleright$  normal, ciphertext
- 2. <sup>\*</sup> ciphertext, normal
- 3. <sup>\*</sup> english, normal
- 4. \* normal, english

#### **Display Question Number : Yes Is Question Mandatory : No Calculator : None Response Time**

## **: N.A Think Time : N.A Minimum Instruction Time : 0**

#### **Correct Marks : 1 Wrong Marks : 0**

कूटलेखन (एन्क्रिप्शन) का मूल आवश्यक कार्य  $\qquad$  वाली विषय वस्तु का  $\qquad$  में अनुवाद करना होता है।

## **Options :**

- 1. ৺ सामान्य, कूटलिखित आँकडे
- 2. कूटलिखित आँकड़े, सामान्य
- 3. अंग्रेजी, सामान्य
- 4. <sup>\*</sup> सामान्य, अंग्रेजी

**Question Number : 29 Question Id : 25498923906 Question Type : MCQ Option Shuffling : Yes Display Question Number : Yes Is Question Mandatory : No Calculator : None Response Time : N.A Think Time : N.A Minimum Instruction Time : 0**

#### **Correct Marks : 1 Wrong Marks : 0**

Which of the following is a Diagnostic Software?

## **Options :**

- 1. Windows XP
- 2. <sup>\*</sup> Office XP
- 3. *Norton Antivirus*
- 4.  $*$  Unix

**Question Number : 29 Question Id : 25498923906 Question Type : MCQ Option Shuffling : Yes Display Question Number : Yes Is Question Mandatory : No Calculator : None Response Time : N.A Think Time : N.A Minimum Instruction Time : 0**

#### **Correct Marks : 1 Wrong Marks : 0**

निम्नलिखित में से कौन नैदानिक (डायग्नोस्टिक) सॉफ्ट वेयर है?

- 1. **\*** Windows XP
- 2. <sup>\*</sup> Office XP
- 3. ◆ Norton एंटीवायरस

**Question Number : 30 Question Id : 25498925136 Question Type : MCQ Option Shuffling : Yes Display Question Number : Yes Is Question Mandatory : No Calculator : None Response Time : N.A Think Time : N.A Minimum Instruction Time : 0**

#### **Correct Marks : 1 Wrong Marks : 0**

In Microsoft Excel spreadsheets, columns are labelled as \_\_\_\_\_\_.

#### **Options :**

- 1.  $*$  1, 2, 3, ...
- $2. \vee A, B, C, ...$
- 3. <sup>\*</sup> A1, B1, C1, ...
- 4.  $*$  I, II, III, ...

**Question Number : 30 Question Id : 25498925136 Question Type : MCQ Option Shuffling : Yes Display Question Number : Yes Is Question Mandatory : No Calculator : None Response Time : N.A Think Time : N.A Minimum Instruction Time : 0**

**Correct Marks : 1 Wrong Marks : 0**

Microsoft Excel स्प्रेडशीट में कॉलम को \_\_\_\_\_\_ के रूप में लेबल किया जाता है।

**Options :**

- $1.$   $*$  1, 2, 3, ...
- $2. \vee A, B, C, ...$
- 3.  $*$  A1, B1, C1, ...
- 4.  $*$  I, II, III, ...

**Question Number : 31 Question Id : 2549896401 Question Type : MCQ Option Shuffling : Yes Display Question Number : Yes Is Question Mandatory : No Calculator : None Response Time : N.A Think Time : N.A Minimum Instruction Time : 0**

**Correct Marks : 1 Wrong Marks : 0**

An absolute URL uses:

- 1. **◆** complete internet address
- 2. <sup>\*</sup> half internet address
- 3. <sup>\*</sup> part of the internet address
- 4. <sup>\*</sup> relative internet address

**Question Number : 31 Question Id : 2549896401 Question Type : MCQ Option Shuffling : Yes Display Question Number : Yes Is Question Mandatory : No Calculator : None Response Time : N.A Think Time : N.A Minimum Instruction Time : 0**

#### **Correct Marks : 1 Wrong Marks : 0**

एक पूर्ण यूआरएल (URL) क्या उपयोग करता है?

## **Options :**

- 1. पूरा इंटरनेट एड्रेस
- 2. आधा इंटरनेट एड्रेस
- 3. इंटरनेट एड्रेस का अंश
- 4. संबंधित इंटरनेट एड्रेस

**Question Number : 32 Question Id : 2549896734 Question Type : MCQ Option Shuffling : Yes Display Question Number : Yes Is Question Mandatory : No Calculator : None Response Time : N.A Think Time : N.A Minimum Instruction Time : 0**

#### **Correct Marks : 1 Wrong Marks : 0**

Which of the following is the largest professional network?

## **Options :**

- 1 & McAfee
- 2. <u>V</u> LinkedIn
- 3. <sup>\*</sup> Yatra
- 4 & Gmail

**Question Number : 32 Question Id : 2549896734 Question Type : MCQ Option Shuffling : Yes Display Question Number : Yes Is Question Mandatory : No Calculator : None Response Time : N.A Think Time : N.A Minimum Instruction Time : 0**

## **Correct Marks : 1 Wrong Marks : 0**

निम्नलिखित में से कौन-सा, सबसे बड़ा व्यावसायिक नेटवर्क है?

## **Options :**

- 1. **\*** McAfee
- 2. <u>V</u> LinkedIn
- 3. <sup>\*</sup> Yatra
- 4. Gmail

**Question Number : 33 Question Id : 2549897168 Question Type : MCQ Option Shuffling : Yes Display Question Number : Yes Is Question Mandatory : No Calculator : None Response Time : N.A Think Time : N.A Minimum Instruction Time : 0**

## **Correct Marks : 1 Wrong Marks : 0**

Which of the following refers to the inbuilt component of a computer that stores data and programs?

## **Options :**

- 1.  $*$  USB
- 2. **◆ Primary memory**
- 3.  $*$  Bus
- 4 \* Printer

**Question Number : 33 Question Id : 2549897168 Question Type : MCQ Option Shuffling : Yes Display Question Number : Yes Is Question Mandatory : No Calculator : None Response Time : N.A Think Time : N.A Minimum Instruction Time : 0**

## **Correct Marks : 1 Wrong Marks : 0**

निम्नलिखित में से कौन-सा, एक कंप्यूटर के इनबिल्ट घटक को संदर्भित करता है जो डेटा और प्रोग्राम को स्टोर करता है?

- 1. युएसबी (USB)
- 2. प्राथमिक मेमरी (Primary memory)
- 3. बस (Bus)
- 4. प्रिंटर (Printer)

**Question Number : 34 Question Id : 2549897416 Question Type : MCQ Option Shuffling : Yes Display Question Number : Yes Is Question Mandatory : No Calculator : None Response Time : N.A Think Time : N.A Minimum Instruction Time : 0**

#### **Correct Marks : 1 Wrong Marks : 0**

By using which tab can you add objects in an MS-Word 2016 document?

## **Options :**

- 1.  $*$  Edit
- 2. Format
- 3. VInsert
- 4. Home

**Question Number : 34 Question Id : 2549897416 Question Type : MCQ Option Shuffling : Yes Display Question Number : Yes Is Question Mandatory : No Calculator : None Response Time : N.A Think Time : N.A Minimum Instruction Time : 0**

#### **Correct Marks : 1 Wrong Marks : 0**

किस टैब का उपयोग करके MS-Word 2016 डॉक्युमेंट में ऑब्जेक्ट्स को जोड़ा जा सकता है?

#### **Options :**

- 1 \* Fdit
- 2. Format
- $3.$   $\blacktriangleright$  Insert
- 4. Home

**Question Number : 35 Question Id : 2549897877 Question Type : MCQ Option Shuffling : Yes Display Question Number : Yes Is Question Mandatory : No Calculator : None Response Time : N.A Think Time : N.A Minimum Instruction Time : 0**

#### **Correct Marks : 1 Wrong Marks : 0**

Which of the following is displayed in the outline pane using the outline view in MS-PowerPoint 2016?

#### **Options :**

1. <sup>\*</sup> Print preview only

- 2. **◆ Slide icon, title, and slide number**
- 3. **Slides only**
- 4. <sup>\*</sup> Help only

**Question Number : 35 Question Id : 2549897877 Question Type : MCQ Option Shuffling : Yes Display Question Number : Yes Is Question Mandatory : No Calculator : None Response Time : N.A Think Time : N.A Minimum Instruction Time : 0**

**Correct Marks : 1 Wrong Marks : 0**

MS-PowerPoint 2016 में आउटलाइन व्यू का उपयोग करके आउटलाइन पैन में निम्न में से कौन-सा, प्रदर्शित होता है?

## **Options :**

- 1. केवल प्रिंट प्रीव्यू (Print preview only)
- 2. स्लाइड आइकॉन, टाइटल, और स्लाइड नंबर (Slide icon, title, and slide number)
- 3. केवल स्लाइड्स (Slides only)
- 4. केवल सहायता (Help only)

**Question Number : 36 Question Id : 2549898125 Question Type : MCQ Option Shuffling : Yes Display Question Number : Yes Is Question Mandatory : No Calculator : None Response Time : N.A Think Time : N.A Minimum Instruction Time : 0**

**Correct Marks : 1 Wrong Marks : 0**

Which statement is true in case of the Bubble chart in MS-Excel?

#### **Options :**

- 1.  $\blacktriangleright$  The third value determines the size of the bubble marker.
- 2. <sup>\*</sup> It compares values across categories.
- 3. <sup>\*</sup> It is used to illustrate the fluctuation of stock prices.
- 4. <sup>\*</sup> It is useful when you want to find the optimum combinations between two sets of data.

**Question Number : 36 Question Id : 2549898125 Question Type : MCQ Option Shuffling : Yes Display Question Number : Yes Is Question Mandatory : No Calculator : None Response Time : N.A Think Time : N.A Minimum Instruction Time : 0**

**Correct Marks : 1 Wrong Marks : 0**

MS Excel में बबल चार्ट के मामले में कौन-सा कथन सत्य है?

## **Options :**

- 1. ✔ तीसरा मूल्य, बबल मार्कर का आकार निर्णीत करता है।
- 2. यह विभिन्न वर्गों में मूल्यों की तुलना करता है।
- 3. यह स्टॉक के मूल्यों में अस्थिरता को प्रस्तुत करने के लिए प्रयुक्त होता है।
- 4. यह डेटा के दो समूहों के बीच इष्टतम संयोजन का पता लगाने हेतु उपयोगी होता है।

**Question Number : 37 Question Id : 25498910557 Question Type : MCQ Option Shuffling : Yes Display Question Number : Yes Is Question Mandatory : No Calculator : None Response Time : N.A Think Time : N.A Minimum Instruction Time : 0**

## **Correct Marks : 1 Wrong Marks : 0**

Divya customised the margins in an MS-Word 2007 document. Her most recent settings will appear at the \_\_\_\_\_\_ of the Margins menu.

## **Options :**

- 1.  $\blacktriangledown$  top
- 2. <sup>\*</sup> bottom
- 3.  $*$  left
- 4.  $*$  right

**Question Number : 37 Question Id : 25498910557 Question Type : MCQ Option Shuffling : Yes Display Question Number : Yes Is Question Mandatory : No Calculator : None Response Time : N.A Think Time : N.A Minimum Instruction Time : 0**

## **Correct Marks : 1 Wrong Marks : 0**

दिव्या ने अपने MS-Word 2007 डॉक्यूमेंट में मार्जिन कस्टमाइज़ की है। उसकी सबसे नवीनतम सेटिंग (most recent

settings), मार्जिन मेनू के \_\_\_\_\_\_ पर दिखेगी।

- 1. शीर्ष
- 2. तल
- 3. बाएं
- 4. दाएं

**Question Number : 38 Question Id : 25498910602 Question Type : MCQ Option Shuffling : Yes Display Question Number : Yes Is Question Mandatory : No Calculator : None Response Time : N.A Think Time : N.A Minimum Instruction Time : 0**

## **Correct Marks : 1 Wrong Marks : 0**

If you are using MS-Word, then the default unit for measuring the hanging type of indentation is

# \_\_\_\_\_\_. **Options :**

- 
- 1.  $\blacktriangleright$  inches
- 2. <sup>\*</sup> centimetres
- 3. <sup>\*</sup> points
- 4.  $\frac{1}{2}$  lines

**Question Number : 38 Question Id : 25498910602 Question Type : MCQ Option Shuffling : Yes Display Question Number : Yes Is Question Mandatory : No Calculator : None Response Time : N.A Think Time : N.A Minimum Instruction Time : 0**

## **Correct Marks : 1 Wrong Marks : 0**

यदि आप MS-Word का प्रयोग कर रहे हैं, तो हैंगिंग प्रकार के इंडेंटेशन (indentation) को मापने के लिए डिफ़ॉल्ट इकाई \_\_\_\_\_\_ है।

#### **Options :**

- 1.  $\blacktriangledown$  इंच
- 2. सेंटीमीटर
- 3. पॉइंट्स
- 4. लाइन्स

**Question Number : 39 Question Id : 25498910607 Question Type : MCQ Option Shuffling : Yes Display Question Number : Yes Is Question Mandatory : No Calculator : None Response Time : N.A Think Time : N.A Minimum Instruction Time : 0**

#### **Correct Marks : 1 Wrong Marks : 0**

Which of the following is NOT a Word Processing Software?

#### **Options :**

- 1. Word Perfect
- 2. **MS-Word**
- 3. WordPad
- 4. Google sheet

**Question Number : 39 Question Id : 25498910607 Question Type : MCQ Option Shuffling : Yes Display Question Number : Yes Is Question Mandatory : No Calculator : None Response Time : N.A Think Time : N.A Minimum Instruction Time : 0**

#### **Correct Marks : 1 Wrong Marks : 0**

निम्न में से कौन-सा वर्ड प्रोसेसिंग सॉफ्ट वेयर नहीं है?

#### **Options :**

- 1. वर्ड परफेक्ट
- 2. MS-वर्ड
- 3. वर्ड पैड
- 4. गूगल शीट

**Question Number : 40 Question Id : 25498911449 Question Type : MCQ Option Shuffling : Yes Display Question Number : Yes Is Question Mandatory : No Calculator : None Response Time : N.A Think Time : N.A Minimum Instruction Time : 0**

#### **Correct Marks : 1 Wrong Marks : 0**

If you are using MS-Word, one can choose the AutoCorrect options for capitalisation, \_\_\_\_\_\_ and symbols.

- 1. *margins*
- 2.  $\blacktriangleright$  spelling
- 3. <sup>\*</sup> alignment
- 4. breaks

### **Display Question Number : Yes Is Question Mandatory : No Calculator : None Response Time**

## **: N.A Think Time : N.A Minimum Instruction Time : 0**

#### **Correct Marks : 1 Wrong Marks : 0**

यदि आप MS-Word का प्रयोग कर रहे हैं, और कोई भी कैपिटलाइज़ेशन, \_\_\_\_\_\_, और प्रतीकों के लिए ऑटो करेक्ट विकल्प चुन सकता है।

## **Options :**

- 1. मार्जिन
- 2. वर्तनी (स्पेलिंग)
- 3. संरेखण (एलाइनमेंट)
- 4. <sup>\*</sup> विराम (ब्रेक्स)

**Question Number : 41 Question Id : 25498911826 Question Type : MCQ Option Shuffling : Yes Display Question Number : Yes Is Question Mandatory : No Calculator : None Response Time : N.A Think Time : N.A Minimum Instruction Time : 0**

## **Correct Marks : 1 Wrong Marks : 0**

If you are using MS-Word and select the 'Exactly' option in the Paragraph dialog box, by default the line spacing will be measured in \_

## **Options :**

- 1. *V* points
- 2.  $*$  inches
- $3.$   $\frac{1}{2}$  lines
- 4. <sup>\*</sup> centimetres

**Question Number : 41 Question Id : 25498911826 Question Type : MCQ Option Shuffling : Yes Display Question Number : Yes Is Question Mandatory : No Calculator : None Response Time : N.A Think Time : N.A Minimum Instruction Time : 0**

## **Correct Marks : 1 Wrong Marks : 0**

यदि आप पैराग्राफ डायलॉग बॉक्स मेंMS-Word का उपयोग कर रहे हैं और 'Exactly' विकल्प विकल्प को चुनते हैं, तो डिफ़ॉल्ट रूप से लाइन स्पेसिंग को \_\_\_\_\_\_\_ में मापा जाएगा।

- 1. पॉइंट्स
- 2. इंच
- 3. लाइन्स
- 4. सेंटीमीटर

**Question Number : 42 Question Id : 25498911907 Question Type : MCQ Option Shuffling : Yes Display Question Number : Yes Is Question Mandatory : No Calculator : None Response Time : N.A Think Time : N.A Minimum Instruction Time : 0**

#### **Correct Marks : 1 Wrong Marks : 0**

Which of the following refers to the letter 'D' in DRAM with reference to computer memory?

#### **Options :**

- 1. <sup>\*</sup> Driven
- 2. Dynamic
- 3. Data
- 4. Dangling

**Question Number : 42 Question Id : 25498911907 Question Type : MCQ Option Shuffling : Yes Display Question Number : Yes Is Question Mandatory : No Calculator : None Response Time : N.A Think Time : N.A Minimum Instruction Time : 0**

#### **Correct Marks : 1 Wrong Marks : 0**

कंप्यूटर मेमोरी के संदर्भमें, DRAM में, निम्नलिखित में से कौन-सा, अक्षर 'D' के लिए संदर्भित है?

#### **Options :**

- 1. ड्राईवन (Driven)
- 2. डायनामिक (Dynamic)
- 3. डेटा (Data)
- 4. डैंगलिंग (Dangling)

**Question Number : 43 Question Id : 25498911932 Question Type : MCQ Option Shuffling : Yes Display Question Number : Yes Is Question Mandatory : No Calculator : None Response Time : N.A Think Time : N.A Minimum Instruction Time : 0**

## **Correct Marks : 1 Wrong Marks : 0**

Which among the following is the default column preset in MS-Word 2019?

## **Options :**

- $1.$   $\vee$  One
- 2.  $*$  Two
- 3. Three
- 4. Four

**Question Number : 43 Question Id : 25498911932 Question Type : MCQ Option Shuffling : Yes Display Question Number : Yes Is Question Mandatory : No Calculator : None Response Time : N.A Think Time : N.A Minimum Instruction Time : 0**

**Correct Marks : 1 Wrong Marks : 0**

निम्नलिखित में से कौन-सा, MS-Word 2019 में डिफ़ॉल्ट कॉलम प्रीसेट है?

## **Options :**

- 1. एक
- 2. दो
- 3. तीन
- 4. चार

**Question Number : 44 Question Id : 25498913322 Question Type : MCQ Option Shuffling : Yes Display Question Number : Yes Is Question Mandatory : No Calculator : None Response Time : N.A Think Time : N.A Minimum Instruction Time : 0**

#### **Correct Marks : 1 Wrong Marks : 0**

Which of the following shortcut keys is the shortcut key for closing an MS-Word 2019 document?

- 1.  $\cdot$  CTRL + G
- 2.  $\cdot$  CTRL + S
- $3.$  CTRL + W
- 4.  $\cdot$  CTRL + L

**Question Number : 44 Question Id : 25498913322 Question Type : MCQ Option Shuffling : Yes Display Question Number : Yes Is Question Mandatory : No Calculator : None Response Time : N.A Think Time : N.A Minimum Instruction Time : 0**

## **Correct Marks : 1 Wrong Marks : 0**

निम्नलिखित में से कौन सी शॉर्टकट कुंजी MS-Word 2019 डॉक्यु मेंट को बंद करने की शॉर्टकट कुंजी है?

## **Options :**

- 1.  $*$  CTRL + G
- 2.  $\cdot$  CTRL + S
- $3.$  CTRL + W
- 4.  $*$  CTRL + L

**Question Number : 45 Question Id : 25498919152 Question Type : MCQ Option Shuffling : Yes Display Question Number : Yes Is Question Mandatory : No Calculator : None Response Time : N.A Think Time : N.A Minimum Instruction Time : 0**

## **Correct Marks : 1 Wrong Marks : 0**

Envelopes and labels are the features in the \_\_\_\_\_\_ group in the Mailing tab of MS-Word 2016.

## **Options :**

- 1. **√** Create
- 2. <sup>\*</sup> Start mail merge
- 3. Write & insert fields
- 4. Finish

**Question Number : 45 Question Id : 25498919152 Question Type : MCQ Option Shuffling : Yes Display Question Number : Yes Is Question Mandatory : No Calculator : None Response Time : N.A Think Time : N.A Minimum Instruction Time : 0**

## **Correct Marks : 1 Wrong Marks : 0**

लिफाफे (एन्वेलोप) और लेबल, MS-Word 2016 के मेलिंग टैब में किस समूह की विशेषताएं हैं?

- 1. **◆** बनाएं (Create)
- 2. मेल मर्ज शुरू करें (Start mail merge)
- 3. फील्ड लिखें और डालें (Write & insert fields)
- 4. समाप्त करें (Finish)

## **Question Number : 46 Question Id : 25498919226 Question Type : MCQ Option Shuffling : Yes Display Question Number : Yes Is Question Mandatory : No Calculator : None Response Time : N.A Think Time : N.A Minimum Instruction Time : 0**

### **Correct Marks : 1 Wrong Marks : 0**

Upon clicking the pointed option in the below image, in the process of mail merging a letter, the

\_\_\_\_\_\_ dialogue box appears.

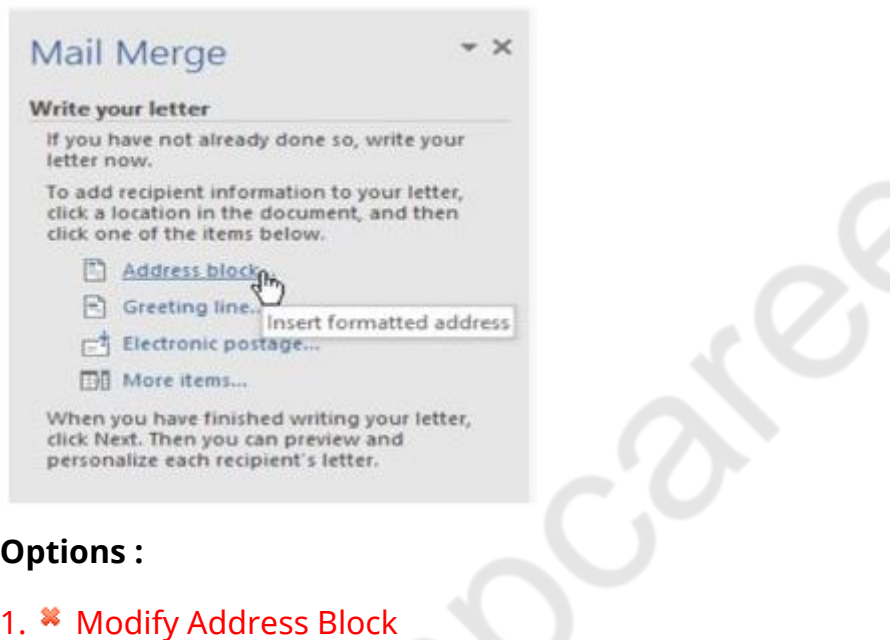

- 2. Insert Address Block
- 3. <sup>\*</sup> Add Address Block
- 4. <sup>\*</sup> Change Address Block

**Question Number : 46 Question Id : 25498919226 Question Type : MCQ Option Shuffling : Yes Display Question Number : Yes Is Question Mandatory : No Calculator : None Response Time**

**: N.A Think Time : N.A Minimum Instruction Time : 0**

### **Correct Marks : 1 Wrong Marks : 0**

जब हम पत्र की मेल मर्जिंग (merging) प्रक्रिया में नीचे दी गई इमेज में इंगित विकल्प पर क्लिक करते हैं तो कौन-सा डायलाग बॉक्स दिखाई देगा?

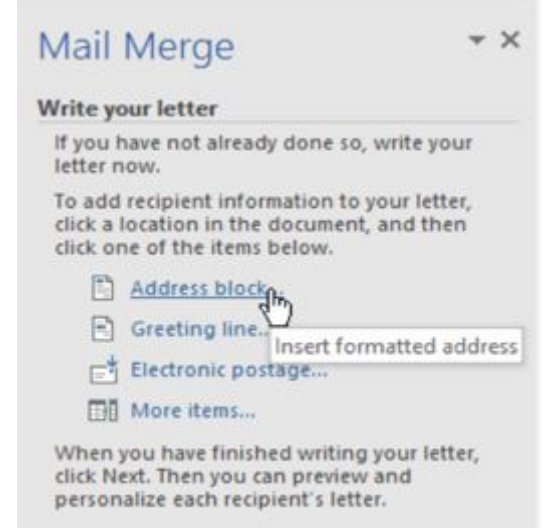

### **Options :**

- 1. <sup>\*</sup> मोडिफाई एड्रेस ब्लॉक (Modify Address Block)
- 2. ✔ इंसर्ट एड़ेस ब्लॉक (Insert Address Block)
- 3. <sup>\*</sup> एड एडेस ब्लॉक (Add Address Block)
- 4. <sup>\*</sup> चेंज एड्रेस ब्लॉक (Change Address Block)

**Question Number : 47 Question Id : 25498919253 Question Type : MCQ Option Shuffling : Yes Display Question Number : Yes Is Question Mandatory : No Calculator : None Response Time**

**: N.A Think Time : N.A Minimum Instruction Time : 0**

### **Correct Marks : 1 Wrong Marks : 0**

Which of the following is NOT a part of the CPU?

### **Options :**

- 1. <sup>\*</sup> Registers
- 2.  $*$  ALU
- 3. <sup>\*</sup> Controller
- 4. **◆** System bus

**Question Number : 47 Question Id : 25498919253 Question Type : MCQ Option Shuffling : Yes Display Question Number : Yes Is Question Mandatory : No Calculator : None Response Time : N.A Think Time : N.A Minimum Instruction Time : 0**

### **Correct Marks : 1 Wrong Marks : 0**

निम्न में से कौन-सा, CPU का एक भाग नहीं है?

### **Options :**

- 1. रजिस्टर
- $2.$   $*$  ALU
- 3. कंट्रोलर
- $4 \blacktriangleright$  सिस्टम बस

**Question Number : 48 Question Id : 25498920462 Question Type : MCQ Option Shuffling : Yes Display Question Number : Yes Is Question Mandatory : No Calculator : None Response Time : N.A Think Time : N.A Minimum Instruction Time : 0**

**Correct Marks : 1 Wrong Marks : 0**

What is an email?

### **Options :**

1. <sup>\*</sup> A website or a part of a site that contains regularly-updated content about one or multiple topics.

2. <sup>\*</sup> A software program that allows a user to locate, access and display web pages.

3. Messages transmitted and received by digital computers through a network.

4. <sup>\*</sup> A collection of related material that contains text, images, and may also include video, audio or other media.

**Question Number : 48 Question Id : 25498920462 Question Type : MCQ Option Shuffling : Yes Display Question Number : Yes Is Question Mandatory : No Calculator : None Response Time : N.A Think Time : N.A Minimum Instruction Time : 0**

**Correct Marks : 1 Wrong Marks : 0**

ई-मेल क्या होता है?

### **Options :**

1. <sup>※</sup> एक वेबसाइट या साइट का एक हिस्सा जिसमें एक या एक से अधिक विषयों के बारे में नियमित रूप से अपडेट की गई सामग्री होती है।

2. \* एक सॉफ्टवेयर प्रोग्राम जो उपयोगकर्ता को वेब पेजों का पता लगाने, एक्सेस करने और प्रदर्शित करने की अनुमति देता है।

- 3. एक नेटवर्क के माध्यम से डिजिटल कंप्यूटर द्वारा प्रेषित और प्राप्त संदेश।
- 4. संबंधित सामग्री का एक संग्रह जिसमें टेक्स्ट, इमेज शामिल हैं, और इसमें वीडियो, ऑडियो या अन्य मीडिया भी शामिल हो सकते

## **Question Number : 49 Question Id : 25498924873 Question Type : MCQ Option Shuffling : Yes Display Question Number : Yes Is Question Mandatory : No Calculator : None Response Time : N.A Think Time : N.A Minimum Instruction Time : 0**

### **Correct Marks : 1 Wrong Marks : 0**

With reference to the data source in pivot tables, a \_\_\_\_\_ will automatically expand and shrink the table as the user adds or removes data.

### **Options :**

- 1.  $*$  static range
- 2. <sup>\*</sup> functional range
- 3. middle range
- 4. dynamic range

**Question Number : 49 Question Id : 25498924873 Question Type : MCQ Option Shuffling : Yes Display Question Number : Yes Is Question Mandatory : No Calculator : None Response Time : N.A Think Time : N.A Minimum Instruction Time : 0**

### **Correct Marks : 1 Wrong Marks : 0**

पिवट टेबल में डेटा स्रोत के संदर्भ में, एक खिचालित रूप से टेबल को विस्तृत और संक्षिप्त कर देगा जब उपयोगकर्ता डेटा जोड़ता है या हटाता है।

### **Options :**

- 1. स्टेटिक रेंज (static range)
- 2. कार्यात्मक रेंज (functional range)
- 3. मध्यम रेंज (middle range)
- 4. डायनामिक रेंज (dynamic range)

**Question Number : 50 Question Id : 25498925515 Question Type : MCQ Option Shuffling : Yes Display Question Number : Yes Is Question Mandatory : No Calculator : None Response Time : N.A Think Time : N.A Minimum Instruction Time : 0**

**Correct Marks : 1 Wrong Marks : 0**

The difference between superscript and subscript is that they are:

### **Options :**

- 1.  $*$  written on the normal line of type.
- 2.  $*$  different in their styles.
- $3.$   $\blacktriangleright$  different in their positions and usages.
- 4. <sup>\*</sup> different in their font sizes.

**Question Number : 50 Question Id : 25498925515 Question Type : MCQ Option Shuffling : Yes Display Question Number : Yes Is Question Mandatory : No Calculator : None Response Time : N.A Think Time : N.A Minimum Instruction Time : 0**

**Correct Marks : 1 Wrong Marks : 0**

सुपरस्क्रिप्ट और सबस्क्रिप्ट के बीच का अंतर यह है कि:

### **Options :**

- 1. वे सामान्य प्रकार की रेखा पर लिखे गए होते हैं।
- 2. उनकी शैली में अंतर है।
- 3. उनकी स्थितियों और उपयोग में अंतर है।
- 4. उनके फ़ॉन्ट आकार में अंतर है।

**Question Number : 51 Question Id : 25498932148 Question Type : MCQ Option Shuffling : Yes Display Question Number : Yes Is Question Mandatory : No Calculator : None Response Time : N.A Think Time : N.A Minimum Instruction Time : 0**

### **Correct Marks : 1 Wrong Marks : 0**

With reference to benefits of video conference, which of the following statements is/are true?

(i) It enables the digital workforce.

(ii) It simplifies management and usability.

- 1.  $\blacktriangleright$  Both (i) and (ii)
- 2.  $*$  Nether (i) nor (ii)
- 3.  $\ast$  Only (ii)

**Question Number : 51 Question Id : 25498932148 Question Type : MCQ Option Shuffling : Yes Display Question Number : Yes Is Question Mandatory : No Calculator : None Response Time : N.A Think Time : N.A Minimum Instruction Time : 0**

**Correct Marks : 1 Wrong Marks : 0**

वीडियो कॉन्फ्रेंस के लाभों के संदर्भमें, निम्नलिखित में से कौन सा/से कथन सत्य है/हैं?

(i) यह डिजिटल कार्यबल को एनेबल करता (सक्षम बनाता) है। (ii) यह प्रबंधन और उपयोगिता (usability) को सरल करता है।

### **Options :**

- 1. **√** (i) और (ii) दोनों
- 2. न तो (i) न ही (ii)
- 3. केवल (ii)
- 4. केवल (i)

**Question Number : 52 Question Id : 25498934499 Question Type : MCQ Option Shuffling : Yes Display Question Number : Yes Is Question Mandatory : No Calculator : None Response Time : N.A Think Time : N.A Minimum Instruction Time : 0**

### **Correct Marks : 1 Wrong Marks : 0**

When the media file that is streamed to the client is only played without downloading by the client, it is called  $\qquad$ .

### **Options :**

- 1. <sup>\*</sup> progressive download
- 2.  $\blacktriangleright$  real time streaming
- 3. <sup>\*</sup> regular download
- 4. <sup>\*</sup> virtual time streaming

**Question Number : 52 Question Id : 25498934499 Question Type : MCQ Option Shuffling : Yes Display Question Number : Yes Is Question Mandatory : No Calculator : None Response Time**

### **: N.A Think Time : N.A Minimum Instruction Time : 0**

### **Correct Marks : 1 Wrong Marks : 0**

जब क्लाइंट को स्ट्रीम की गई मीडिया फ़ाइल केवल क्लाइंट द्वारा डाउनलोड किए बिना ही चलाई जाती है, तो इसे \_\_\_\_\_ कहा जाता है।

### **Options :**

- 1. प्रोग्रेसिव डाउनलोड
- 2. रियल टाइम स्ट्रीमिंग
- 3. रेगुलर डाउनलोड
- 4. वर्चुअल टाइम स्ट्रीमिंग

## **READING COMPREHENSION**

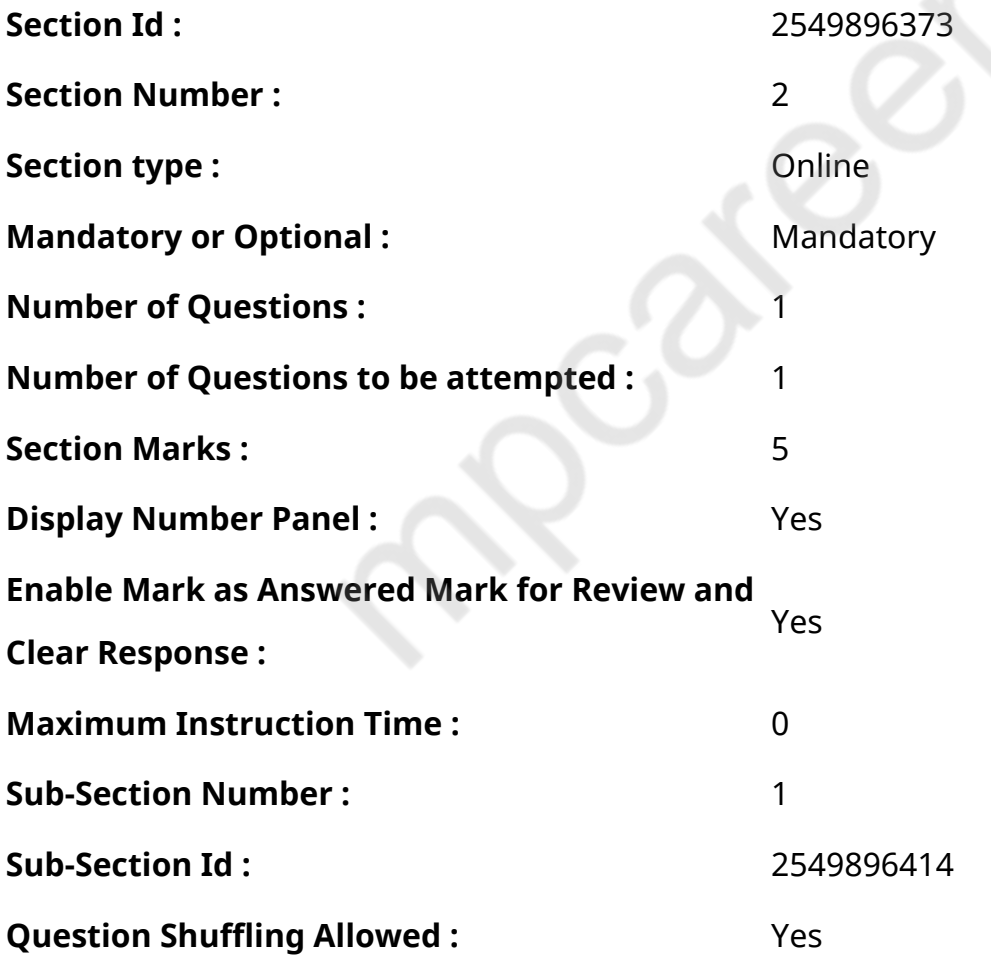

**Question Id : 25498920899 Question Type : COMPREHENSION Sub Question Shuffling Allowed : Yes Group Comprehension Questions : No Calculator : None Response Time : N.A Think Time : N.A Minimum Instruction Time : 0**

**Question Numbers : (53 to 57)**

Read the given passage and answer the questions.

The Best Vegetable of All

One evening, as Emperor Akbar and his courtiers strolled along a terrace, the emperor remarked, "Brinjals (baigan in Hindi) are the finest vegetables, without a doubt.'' All his courtiers were quick to agree. "Oh," said one, "Brinjal is said to be excellent for one's health." Another commented, "and the taste! Brinjal cooked with meat is delicious."

Birbal, who was known to be moderate in his remarks, began to praise the brinjal excessively. This surprised everyone. "What delicacy! What fine colour!" he cried. "Oh, brinjal is the emperor of vegetables to be sure. It is a gift from heaven!" And he went on and on, even reciting a small poem in praise of the brinjal. This was a bit too much, even for Emperor Akbar, who was used to flattery. He was certain that Birbal was teasing him and making fun of all the courtiers who surrounded him. So, a few days later, the emperor declared, "There can be no better vegetable in the world than spinach (palak in Hindi)!"

At once, all those around him began to praise spinach. "It is so good for the digestion," said a very fat man. "And full of goodness," said his extremely thin friend. "And it is excellent with meat", added another man. "Never has there been a tastier vegetable," Birbal's voice rose over all the rest. "What delicacy! What fine colour! Oh, spinach is the emperor of all vegetables. It is a gift of the heavens!"

"Birbal!" Emperor Akbar cried in an angry voice. "Only last week you were praising the brinjal in exactly the same words". Birbal's eyes twinkled. "Jahanpanah," he said, bowing very low. "My loyalty and faith are given only to you, my Shahanshah, from whom all kindness flows. What do I care for brinjal and spinach if I may be near you?"

Akbar looked around at all his courtiers, who were too nervous of him to ever question anything he said. He understood that Birbal was mocking their behaviour, as he proved his own loyalty in his own way. He smiled appreciatively. "Wah, Wah! Birbal", he said. "You never fail to teach us something even when you make us laugh!"

#### **Sub questions**

**Question Number : 53 Question Id : 25498920900 Question Type : MCQ Option Shuffling : Yes Display Question Number : Yes Is Question Mandatory : No Calculator : None Response Time : N.A Think Time : N.A Minimum Instruction Time : 0**

### **Correct Marks : 1 Wrong Marks : 0**

Who started the conversation about vegetables on the terrace?

### **Options :**

- 1. **V**Akbar
- 2. <sup>\*</sup> Birbal
- $3.$   $*$  A cook
- 4. The courtiers

**Question Number : 54 Question Id : 25498920901 Question Type : MCQ Option Shuffling : Yes Display Question Number : Yes Is Question Mandatory : No Calculator : None Response Time : N.A Think Time : N.A Minimum Instruction Time : 0**

### **Correct Marks : 1 Wrong Marks : 0**

Why was Akbar surprised to hear Birbal reciting a poem in praise of a vegetable?

### **Options :**

- 1. **\*** Birbal immediately agreed with whatever the emperor said.
- 2.  $\blacktriangleright$  Birbal never praised anything for such a long time.
- 3. \* Akbar knew that Birbal was not flattering him like other courtiers.
- 4. <sup>\*</sup> Brinjal is not such a rare vegetable that everyone loves it.

**Question Number : 55 Question Id : 25498920902 Question Type : MCQ Option Shuffling : Yes Display Question Number : Yes Is Question Mandatory : No Calculator : None Response Time : N.A Think Time : N.A Minimum Instruction Time : 0**

### **Correct Marks : 1 Wrong Marks : 0**

What did Akbar guess from Birbal's unusual behaviour?

- 1. \* Akbar knew that Birbal liked to make fun of the people in the court.
- 2. **★** Akbar knew that Birbal had some other motive to agree with him and his courtiers.
- 3. Birbal wanted to tell the king and the courtiers that he was fond of both the vegetables.

4. <sup>\*</sup> The courtiers were mocking Birbal by praising the ruler and agreeing with whatever he said.

**Question Number : 56 Question Id : 25498920903 Question Type : MCQ Option Shuffling : Yes Display Question Number : Yes Is Question Mandatory : No Calculator : None Response Time : N.A Think Time : N.A Minimum Instruction Time : 0**

### **Correct Marks : 1 Wrong Marks : 0**

Why did Akbar repeat the topic of the best vegetable within a few days?

### **Options :**

- 1. <sup>\*</sup> To test the behaviour of his courtiers.
- 2. **◆** To find out more about Birbal's real intention.
- 3. <sup>\*</sup> To find out the number of poems Birbal knew about vegetables.
- 4. <sup>\*</sup> To catch Birbal and other courtiers by surprise.

**Question Number : 57 Question Id : 25498920904 Question Type : MCQ Option Shuffling : Yes Display Question Number : Yes Is Question Mandatory : No Calculator : None Response Time : N.A Think Time : N.A Minimum Instruction Time : 0**

### **Correct Marks : 1 Wrong Marks : 0**

What did Birbal prove about himself by behaving like other courtiers?

### **Options :**

- 1. <sup>\*</sup> Constant flattery pleases no one but a fool.
- 2. <sup>\*</sup> The courtiers were so afraid of the emperor that they always agreed with him.
- 3. **◆** One's loyalty to the ruler is not disproved by one's truthfulness.
- 4. <sup>\*</sup> Flattery for one's own gain cannot win the hearts of others.

### **Question Id : 25498920899 Question Type : COMPREHENSION Sub Question Shuffling Allowed**

**: Yes Group Comprehension Questions : No Calculator : None Response Time : N.A Think Time**

### **: N.A Minimum Instruction Time : 0**

### **Question Numbers : (53 to 57)**

दिए गए गद्यांश को पढ़ें और उसके आधार पर प्रश्नों के उत्तर दें।

सर्वश्रेष्ठ सब्जी

एक शाम, जब सम्राट अकबर और उनके दरबारी छत पर घूम रहे थे, सम्राट ने टिप्पणी की, "बिना किसी संदेह के, बैंगन बेहतरीन सब्जी हैं।" उनके सभी दरबारियों ने तुरंत सहमति व्यक्त की। "हाँ," एक ने कहा, "बैंगन को स्वास्थ्य के लिए उत्कृष्ट माना जाता है।" एक और ने टिप्पणी की, "और स्वाद! मांस के साथ पकाया बैंगन स्वादिष्ट होता है।"

बीरबल, जो अपनी टिप्पणी देने में संयमित जाने जाते थे, बैंगन की अत्य धिक प्रशंसा करना शुरू कर दी। इसने सबको हैरान कर दिया। "क्या स्वादिष्टता! क्या अच्छा रंग!" बीरबल ने कहा। "ओह, बैंगन सब्जियों का सम्राट सुनिश्चित ही है। यह स्वर्ग का एक उपहार है!" और बैंगन की प्रशंसा में एक छोटी कविता भी पढ़ दी। यह सम्राट अकबर के लिए भी थोड़ा ज्यादा ही था, जो चापलूसी के अभ्यस्त थे। यह निश्चित था कि बीरबल उसे चिढ़ा रहा था और उसके चारों तरफ रहने वाले सभी दरबारियों का मजाक उड़ा रहा था। तो, कुछ दिनों बाद, सम्राट ने घोषित किया, "पालक से बेहतर दुनिया में कोई सब्जी नहीं हो सकती है!"

तुरंत, उसके आस-पास के सभी लोगों ने पालक की प्रशंसा करना शुरू कर दिया। एक बहुत मोटे आदमी ने कहा, "यह पाचन के लिए बहुत अच्छा है।" "और अच्छाई से भरपूर है," उसके बेहद पतले दोस्त ने कहा। "और यह मांस के साथ उत्कृष्ट है", एक और आदमी ने जोड़ा। "इससे स्वादिष्ट सब्जी कभी भी नहीं रही है," बीरबल की आवाज़ बाकी सब पर भारी थी। "क्या स्वादिष्टता! क्या अच्छा रंग है! ओह, पालक सभी सब्जियों का सम्राट है। यह स्वर्ग का उपहार है! "

"बीरबल!" सम्राट अकबर ने गुस्से से कहा। "केवल पिछले हफ्ते तुम इन्हीं शब्दों मेंबैंगन की प्रशंसा कर रहे थे।" बीरबल की आंखें चमक गईं। उन्होंने झुकते हुए कहा, "जहांपनाह," "मेरी वफादारी और विश्वास केवल आपके लिए है, मेरे शहंशाह, जिनसे दयालुता बहती है। अगर मैं आपका हूँ हो तो मैं बैंगन और पालक का क्यों ख्याल रखूं?"

अकबर ने अपने सभी दरबारियों को देखा, जो उनके बारे में कभी भी सवाल करने के कारण बहुत परेशान थे। वह समझ गया कि बीरबल उनके व्यवहार का मज़ाक उड़ा रहा था, क्यों कि उसने अपनी ही वफादारी को अपने तरीके से साबित कर दिया था। वह सराहना के साथ मुस्कुराया। "वाह वाह! बीरबल", "जब तुम हमें हंसाते हो तब भी तुम हमें कुछ ना कुछ सिखाते ही हूँ!"

### **Sub questions**

**Question Number : 53 Question Id : 25498920900 Question Type : MCQ Option Shuffling : Yes Display Question Number : Yes Is Question Mandatory : No Calculator : None Response Time : N.A Think Time : N.A Minimum Instruction Time : 0**

**Correct Marks : 1 Wrong Marks : 0**

छत पर सब्जियों के बारे में बातचीत किसने शुरू की?

- 1. अकबर
- 2. बीरबल
- 3. एक बावर्ची
- 4. दरबारी

**Question Number : 54 Question Id : 25498920901 Question Type : MCQ Option Shuffling : Yes Display Question Number : Yes Is Question Mandatory : No Calculator : None Response Time : N.A Think Time : N.A Minimum Instruction Time : 0**

**Correct Marks : 1 Wrong Marks : 0**

अकबर, बीरबल द्वारा किसी सब्जी की प्रशंसा में कविता सुनकर क्यों आश्चर्यचकित था?

### **Options :**

- 1. सम्राट ने जो भी कहा, बीरबल तुरंत सहमत हो गया।
- 2. बीरबल ने काफी लंबे समय से, कभी भी किसी भी वस्तुकी प्रशंसा नहीं की थी।
- 3. अकबर जानता था कि बीरबल अन्य दरबारियों की तरह उसकी चापलूसी नहीं कर रहा था।
- 4. बैंगन इतनी दुर्लभ सब्जी नहीं है कि हर कोई इसे प्यार करता है।

**Question Number : 55 Question Id : 25498920902 Question Type : MCQ Option Shuffling : Yes Display Question Number : Yes Is Question Mandatory : No Calculator : None Response Time : N.A Think Time : N.A Minimum Instruction Time : 0**

**Correct Marks : 1 Wrong Marks : 0**

अकबर ने बीरबल के असामान्य व्यवहार से क्या अनुमान लगाया?

### **Options :**

- 1. अकबर जानता था कि बीरबल को दरबार में लोगों का मजाक उड़ाना पसंद है।
- 2. अकबर जानता था कि बीरबल का उससे और उसके दरबारियों से सहमत होने का कोई और मकसद था।
- 3. <sup>\*</sup> बीरबल राजा और दरबारियों को बताना चाहता था कि वह दोनों सब्जियों का शौकीन है।
- 4. दरबारियों ने शासक की प्रशंसा करके और जो कुछ भी उसने कहा उससे सहमत होकर बीरबल का मज़ाक उड़ा रहे थे।

**Question Number : 56 Question Id : 25498920903 Question Type : MCQ Option Shuffling : Yes Display Question Number : Yes Is Question Mandatory : No Calculator : None Response Time : N.A Think Time : N.A Minimum Instruction Time : 0**

**Correct Marks : 1 Wrong Marks : 0**

अकबर ने कुछ दिनों के भीतर सबसे अच्छी सब्जी का विषय क्यों दोहराया?

### **Options :**

- 1. अपने दरबारियों के व्यवहार का परीक्षण करने के लिए।
- 2. बीरबल के असली इरादे के बारे में और जानने के लिए।
- 3. <sup>\*</sup> उन कविताओं की संख्या जानने के लिए जो बीरबल सब्जियों के बारे में जानता था।
- 4. बीरबल और अन्य दरबारियों को आश्चर्यचकित करने के लिए।

**Question Number : 57 Question Id : 25498920904 Question Type : MCQ Option Shuffling : Yes Display Question Number : Yes Is Question Mandatory : No Calculator : None Response Time : N.A Think Time : N.A Minimum Instruction Time : 0**

**Correct Marks : 1 Wrong Marks : 0**

बीरबल ने अन्य दरबारियों की तरह व्यवहार करके खुद के बारे में क्या साबित किया?

### **Options :**

- 1. निरंतर चापलूसी किसी को खुश नहीं करती बल्कि मूर्ख बनाती है।
- 2. सभी दरबारी सम्राट से इतना डरते थे कि वे हमेशा उनकी बात से सहमत रहते थे।
- 3. शासक के प्रति किसी की वफादारी उसकी सच्चाई से अप्रमाणित नहीं होती है।
- 4. अपने लाभ के लिए चापलूसी करके दूसरों के दिल नहीं जीत सकते हैं।

## **QUANTITATIVE APTITUDE**

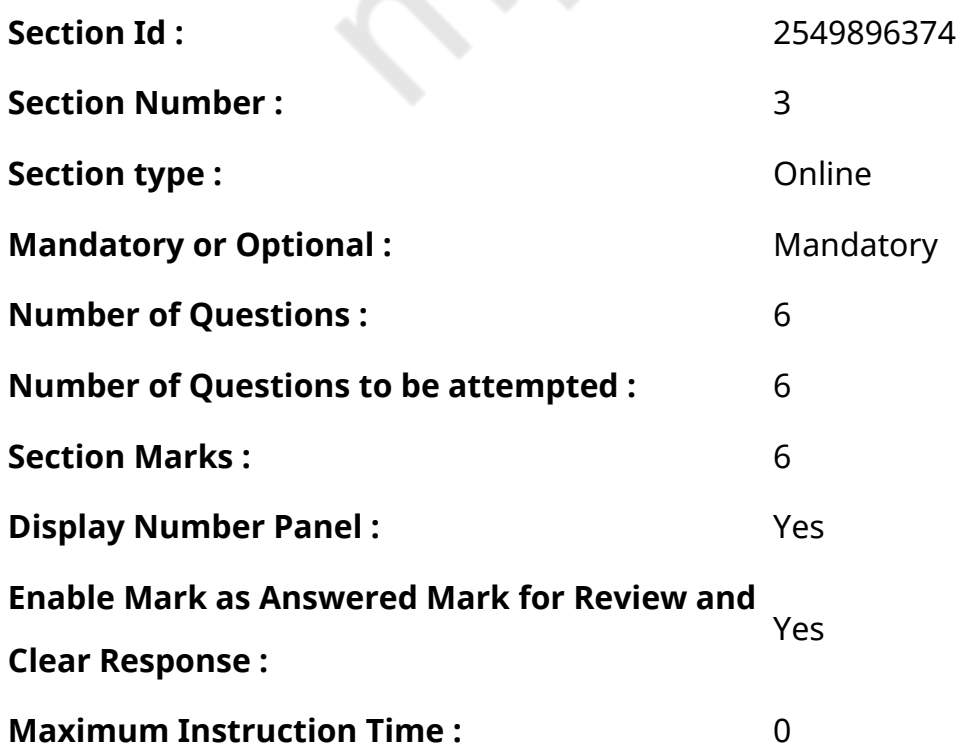

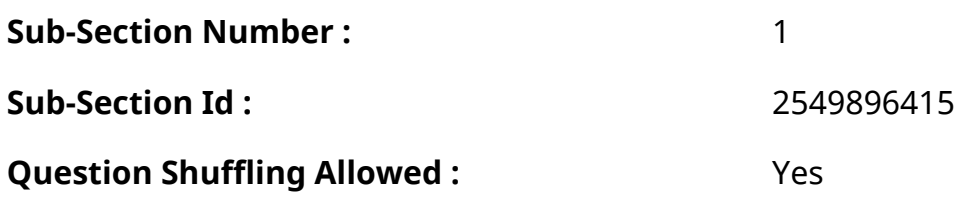

**Question Number : 58 Question Id : 25498914233 Question Type : MCQ Option Shuffling : Yes Display Question Number : Yes Is Question Mandatory : No Calculator : None Response Time : N.A Think Time : N.A Minimum Instruction Time : 0**

### **Correct Marks : 1 Wrong Marks : 0**

The value of which of the following fractions is less than twenty percent?

### **Options :**

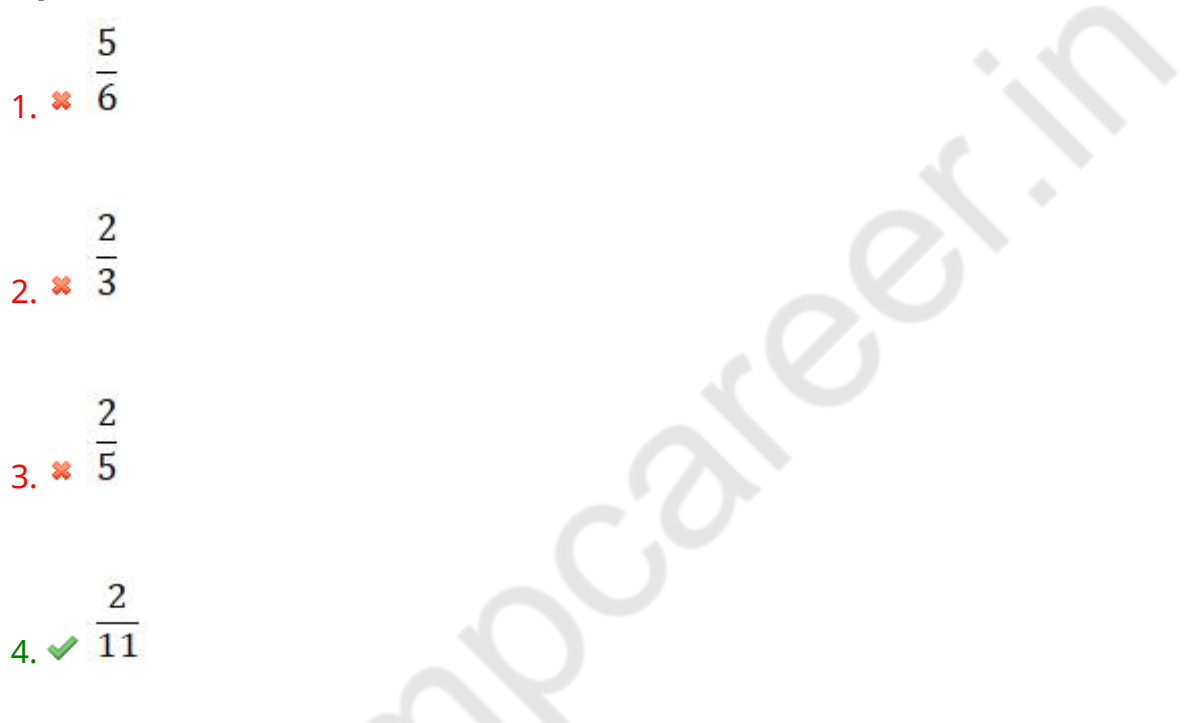

**Question Number : 58 Question Id : 25498914233 Question Type : MCQ Option Shuffling : Yes Display Question Number : Yes Is Question Mandatory : No Calculator : None Response Time : N.A Think Time : N.A Minimum Instruction Time : 0**

### **Correct Marks : 1 Wrong Marks : 0**

निम्नलिखित में से किस अपूर्णांक का मान बीस प्रतिशत से कम है?

### **Options :**

5 1.  $\overline{6}$ 

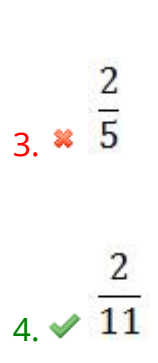

 $rac{2}{3}$ 

**Question Number : 59 Question Id : 25498914262 Question Type : MCQ Option Shuffling : Yes Display Question Number : Yes Is Question Mandatory : No Calculator : None Response Time : N.A Think Time : N.A Minimum Instruction Time : 0**

### **Correct Marks : 1 Wrong Marks : 0**

What approximate value should come in place of the question mark (?) in the following question? (You are not expected to calculate the exact value.)

 $133.008 \times 2.97 - 111.87 + 74.13 = ?$ 

### **Options :**

 $1 \times 311$  $2.34$ 

 $3.4357$ 

4.  $* 290$ 

**Question Number : 59 Question Id : 25498914262 Question Type : MCQ Option Shuffling : Yes Display Question Number : Yes Is Question Mandatory : No Calculator : None Response Time : N.A Think Time : N.A Minimum Instruction Time : 0**

**Correct Marks : 1 Wrong Marks : 0**

निम्नलिखित प्रश्न में प्रश्न चिहन (?) के स्थान पर अनुमानित मान क्या होना चाहिए? (आपको सटीक मान की गणना नहीं करनी है।)

 $133.008 \times 2.97 - 111.87 + 74.13 = ?$ 

### **Options :**

1.  $* 311$ 

2.  $*$  234

 $3 \times 357$ 

4.  $* 290$ 

**Question Number : 60 Question Id : 25498928789 Question Type : MCQ Option Shuffling : Yes Display Question Number : Yes Is Question Mandatory : No Calculator : None Response Time : N.A Think Time : N.A Minimum Instruction Time : 0**

### **Correct Marks : 1 Wrong Marks : 0**

Study the given information carefully and answer the question that follows: An urn contains 6 red, 4 blue, 2 green and 3 yellow marbles.

If three marbles are picked at random, what is the probability that two are blue and one is yellow?

### **Options :**

3 1 $\frac{1}{1}$   $\frac{1}{1}$ 1 2.  $\overline{5}$ 18  $3.455$ 7

4.  $\overline{4.36}$ 

**Question Number : 60 Question Id : 25498928789 Question Type : MCQ Option Shuffling : Yes Display Question Number : Yes Is Question Mandatory : No Calculator : None Response Time : N.A Think Time : N.A Minimum Instruction Time : 0**

### **Correct Marks : 1 Wrong Marks : 0**

निम्नलिखित जानकारी का ध्यानपूर्वक अध्ययन करें और नीचे दिए गए प्रश्नों का उत्तर दें।

एक कलश में 6 लाल, 4 नीले, 2 हरे और 3 पीले मार्बल हैं।

यदि यादच्छिक रूप से तीन मार्बल चुने जाते हैं, तो इस बात की कितनी संभाव्यता है कि दो नीले हैं और एक पीला है?

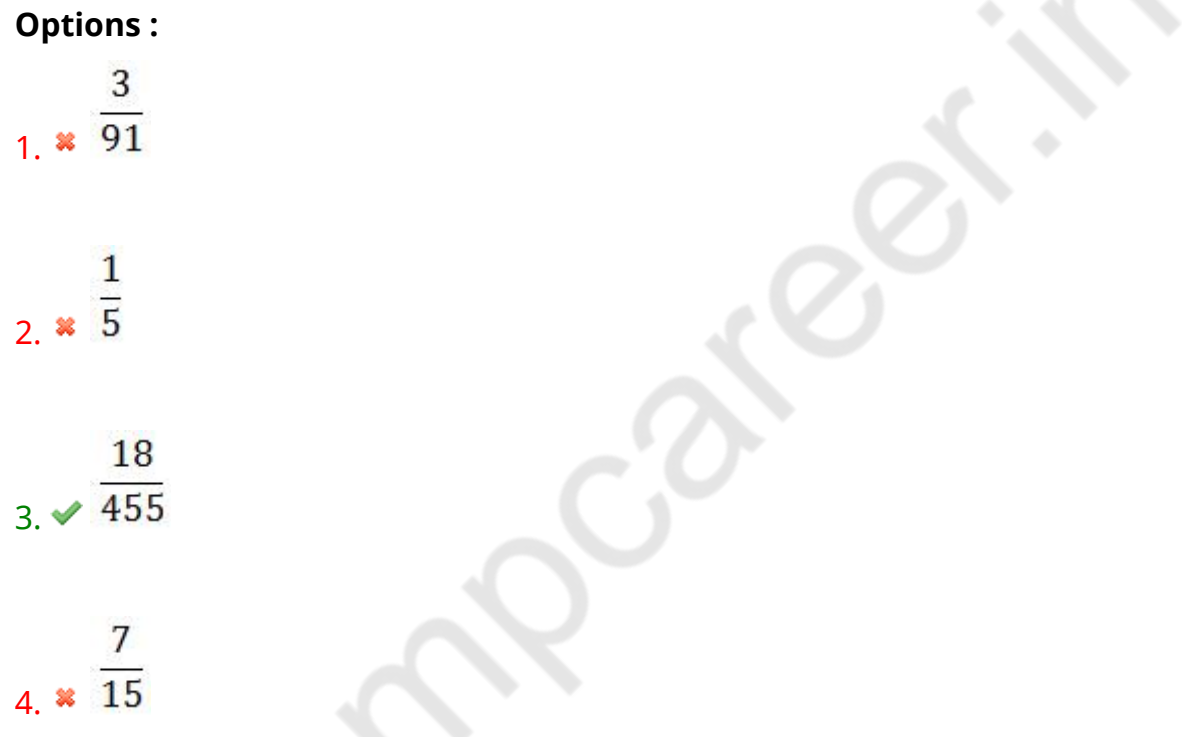

**Question Number : 61 Question Id : 25498928933 Question Type : MCQ Option Shuffling : Yes Display Question Number : Yes Is Question Mandatory : No Calculator : None Response Time : N.A Think Time : N.A Minimum Instruction Time : 0**

### **Correct Marks : 1 Wrong Marks : 0**

What value should come in place of the question mark (?) in the following expression?

302.46 + 395.72 − 123.47 = ?

- 1.  $*$  576.77 2.  $*547.17$ 3. 547.77
- $4. \times 574.71$

**Question Number : 61 Question Id : 25498928933 Question Type : MCQ Option Shuffling : Yes Display Question Number : Yes Is Question Mandatory : No Calculator : None Response Time : N.A Think Time : N.A Minimum Instruction Time : 0**

### **Correct Marks : 1 Wrong Marks : 0**

निम्नलिखित व्यंजक मेंप्रश्न चिह्न (?) केस्थान पर क्या मान आएगा?

302.46 + 395.72 − 123.47 = ?

### **Options :**

- 1.  $*$  576.77
- 2.  $* 547.17$
- 3. 547.77
- 4. 574.71

**Question Number : 62 Question Id : 25498929064 Question Type : MCQ Option Shuffling : Yes Display Question Number : Yes Is Question Mandatory : No Calculator : None Response Time : N.A Think Time : N.A Minimum Instruction Time : 0**

### **Correct Marks : 1 Wrong Marks : 0**

At present, the ratio between the ages of A and B is 3 : 8 and between A and C is 1 : 4. Three years ago, the sum of the ages of A, B and C was 83 years. What is the present age (in years) of C?

### **Options :**

1  $\frac{1}{2}$  32

 $2 \times 12$ 

 $3. \vee 48$ 

**Question Number : 62 Question Id : 25498929064 Question Type : MCQ Option Shuffling : Yes Display Question Number : Yes Is Question Mandatory : No Calculator : None Response Time : N.A Think Time : N.A Minimum Instruction Time : 0**

**Correct Marks : 1 Wrong Marks : 0**

वर्तमान में, A और B की आयु का अनुपात 3 : 8 और A और C की आयु का अनुपात 1 : 4 है। तीन वर्ष पहले, A,<br>B और C की आयु का योग 83 वर्ष था। C की वर्तमान आयु (वर्षों में) कितनी है?

**Options :** 1 $\approx$  32  $2.8$  12  $3.48$ 4.  $* 54$ 

**Question Number : 63 Question Id : 25498929435 Question Type : MCQ Option Shuffling : Yes Display Question Number : Yes Is Question Mandatory : No Calculator : None Response Time : N.A Think Time : N.A Minimum Instruction Time : 0**

**Correct Marks : 1 Wrong Marks : 0**

If  $\tan A = n \tan B$  and  $\sin A = m \sin B$ , then  $\frac{m^2 - 1}{n^2 - 1}$  equal to:

### **Options :**

1  $\approx$   $\cos^2 B$ 

 $2. \times \cos^2 A$ 

3.  $\sin^2 A$ 

## **Question Number : 63 Question Id : 25498929435 Question Type : MCQ Option Shuffling : Yes Display Question Number : Yes Is Question Mandatory : No Calculator : None Response Time : N.A Think Time : N.A Minimum Instruction Time : 0**

**Correct Marks : 1 Wrong Marks : 0**

यदि tan A = *n* tan B और sin A = *m* sin B हो, तो  $\frac{m^2-1}{n^2-1}$  का मान किसके बराबर होगा?

Options:

\n1. 
$$
\times \cos^2 B
$$

\n2.  $\vee \cos^2 A$ 

\n3.  $\times \sin^2 A$ 

\n4.  $\times \sec^2 B$ 

## **GENERAL MENTAL ABILITY AND REASONING**

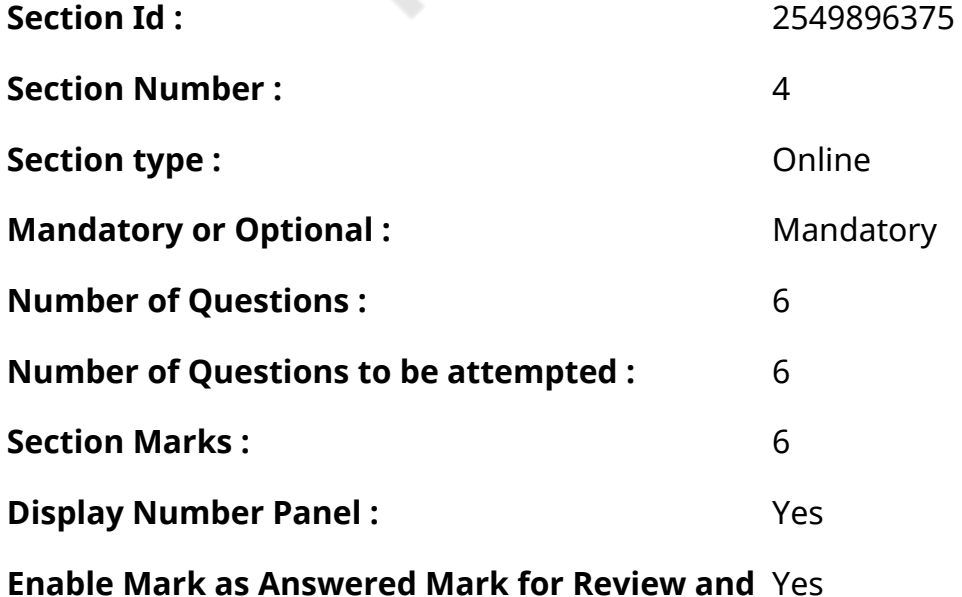

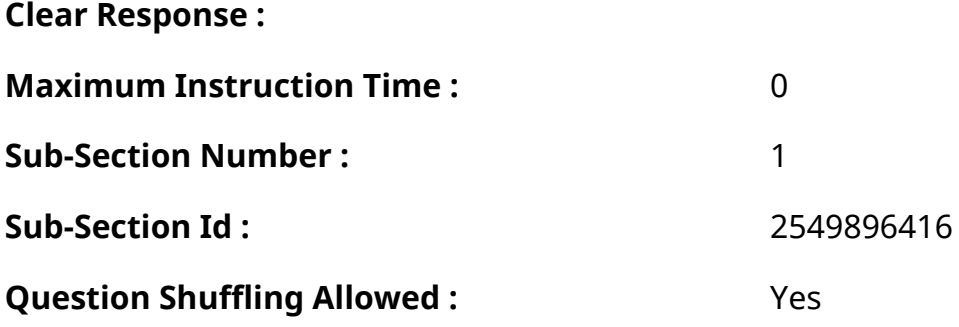

**Question Number : 64 Question Id : 25498910045 Question Type : MCQ Option Shuffling : Yes Display Question Number : Yes Is Question Mandatory : No Calculator : None Response Time : N.A Think Time : N.A Minimum Instruction Time : 0**

### **Correct Marks : 1 Wrong Marks : 0**

Which of the following words will come third if all of them are arranged alphabetically as in a dictionary?

### **Options :**

- 1. Research
- 2. Rational
- $3.$  Round
- 4. Rustic

**Question Number : 64 Question Id : 25498910045 Question Type : MCQ Option Shuffling : Yes Display Question Number : Yes Is Question Mandatory : No Calculator : None Response Time : N.A Think Time : N.A Minimum Instruction Time : 0**

### **Correct Marks : 1 Wrong Marks : 0**

चार शब्द दिये गये हैं। यदि सभी शब्दों को एक शब्दकोश के अनुसार वर्णानुक्रम में व्यवस्थित किया जाता है, तो तीसरे स्थान पर कौन सा शब्द आयेगा?

- 1 & Research
- 2. **\*** Rational
- $3.$  Round
- 4. <sup>\*</sup> Rustic

### **Display Question Number : Yes Is Question Mandatory : No Calculator : None Response Time**

### **: N.A Think Time : N.A Minimum Instruction Time : 0**

### **Correct Marks : 1 Wrong Marks : 0**

Select the option that is related to the third term in the same way as the second term is related to the first term.

Legend : Story : : Mystery : ?

### **Options :**

- 1. <del>V</del> Enigma
- 2. <sup>\*</sup> Clarity
- 3. Crystal
- 4. Novel

**Question Number : 65 Question Id : 25498910140 Question Type : MCQ Option Shuffling : Yes Display Question Number : Yes Is Question Mandatory : No Calculator : None Response Time : N.A Think Time : N.A Minimum Instruction Time : 0**

### **Correct Marks : 1 Wrong Marks : 0**

उस विकल्प का चयन करें जो तीसरे पद के साथ ठीक उसी तरह संबंधित है जिस प्रकार से दूसरा पद पहले पद से संबंधित है।

लेजेंड : कहानी (स्टोरी) : : रहस्य (मिस्ट्री) : ?

### **Options :**

- 1. पहेली (एनिग्मा)
- 2. स्पष्टता (क्लै रिटी)
- 3. क्रिस्टल
- $4.$   $*$  उपन्यास (नॉवेल)

**Question Number : 66 Question Id : 25498912843 Question Type : MCQ Option Shuffling : Yes Display Question Number : Yes Is Question Mandatory : No Calculator : None Response Time : N.A Think Time : N.A Minimum Instruction Time : 0**

### **Correct Marks : 1 Wrong Marks : 0**

Instruction: Study the following series of alpha-numeric-symbol combination and answer the

question that follows.

### S K 6 £ Q 2 R \* C F 8 E \$ G 2 # 4 9 L N 3 U V 5 Y α B 7 W 9

Question: Three of the following four are alike in respect of their positions in the above series. Which is the one that does NOT belong to that group?

### **Options :**

- 1.  $*$  Q  $*$  8 2.  $*$   $E$  R F
- 3.  $* 6 2 C$
- $4. \vee 2 * 8$

**Question Number : 66 Question Id : 25498912843 Question Type : MCQ Option Shuffling : Yes Display Question Number : Yes Is Question Mandatory : No Calculator : None Response Time : N.A Think Time : N.A Minimum Instruction Time : 0**

### **Correct Marks : 1 Wrong Marks : 0**

अनुदेश: निम्नलिखित वर्ण-संख्या -प्रतीक संयोजन की श्रृंखला का अध्ययन करें और उसके बाद दिये गये प्रश्न का उत्तर दें:

### S K 6 £ Q 2 R \* C F 8 E \$ G 2 # 4 9 L N 3 U V 5 Y α B 7 W 9

सवाल: चार में से तीन विकल्प उनकी दी गई श्रृंखला मेंस्थिति के आधार पर एक समान हैं जब की एक विकल्प अलग है (विषम विकल्प को पहचाने)।

### **Options :**

- 1.  $* 0 * 8$
- 2.  $*$   $E$  R F
- 3.  $* 6 2 C$
- $4. \vee 2 * 8$

**Question Number : 67 Question Id : 25498919667 Question Type : MCQ Option Shuffling : Yes Display Question Number : Yes Is Question Mandatory : No Calculator : None Response Time : N.A Think Time : N.A Minimum Instruction Time : 0**

### **Correct Marks : 1 Wrong Marks : 0**

Choose the letter or group of letter which is different from others.

### **Options :**

- 1.  $* N$
- $2. < 0$
- 3.  $*$  T
- 4. Z

**Question Number : 67 Question Id : 25498919667 Question Type : MCQ Option Shuffling : Yes Display Question Number : Yes Is Question Mandatory : No Calculator : None Response Time : N.A Think Time : N.A Minimum Instruction Time : 0**

### **Correct Marks : 1 Wrong Marks : 0**

वह अक्षर या अक्षर समूह चुनें जो दूसरों से अलग हो।

### **Options :**

- 1.  $* N$
- $2. \vee 0$
- 3.  $*$  T
- 4. Z

**Question Number : 68 Question Id : 25498919886 Question Type : MCQ Option Shuffling : Yes Display Question Number : Yes Is Question Mandatory : No Calculator : None Response Time : N.A Think Time : N.A Minimum Instruction Time : 0**

### **Correct Marks : 1 Wrong Marks : 0**

In each of the following, four words have been given, out of which three are alike in some manner, while the fourth one is different. Choose out the ODD one.

- 1.  $*$  Ode
- 2. <sup>\*</sup> Lyric
- 3. Sonnet
- 4. Epic

**Question Number : 68 Question Id : 25498919886 Question Type : MCQ Option Shuffling : Yes Display Question Number : Yes Is Question Mandatory : No Calculator : None Response Time : N.A Think Time : N.A Minimum Instruction Time : 0**

### **Correct Marks : 1 Wrong Marks : 0**

नीचे विकल्पों में चार शब्द दिए गए हैंजिनमें से तीन किसी प्रकार से एक जैसे हैं, जबकि एक इनसे भिन्न है। उस भिन्न शब्द की पहचान करें।

### **Options :**

- 1. अकविता (Ode)
- 2. गेय छंद (Lyric)
- 3. दोहा (Sonnet)
- $4.$   $\blacktriangleright$  महाकाव्य (Epic)

**Question Number : 69 Question Id : 25498920309 Question Type : MCQ Option Shuffling : Yes Display Question Number : Yes Is Question Mandatory : No Calculator : None Response Time : N.A Think Time : N.A Minimum Instruction Time : 0**

### **Correct Marks : 1 Wrong Marks : 0**

Four words have been given, out of which three are alike in some manner and the fourth one is different. Choose out the odd one.

### **Options :**

- 1. <sup>\*</sup> Cricket
- 2. <sup>\*</sup> Football
- 3. Hockey
- 4. Chess

**Question Number : 69 Question Id : 25498920309 Question Type : MCQ Option Shuffling : Yes Display Question Number : Yes Is Question Mandatory : No Calculator : None Response Time : N.A Think Time : N.A Minimum Instruction Time : 0**

### **Correct Marks : 1 Wrong Marks : 0**

चार शब्द दिए गए हैं, जिनमें से तीन शब्द किसी रूप में एक समान हैं जबकि चौथा शब्द विभिन्न है। असमान शब्द का चयन करें।

- 1. क्रिकेट (Cricket)
- 2. फुटबॉल (Football)
- 3. हॉकी (Hockey)
- 4. चैस (Chess)

## **GENERAL AWARENESS**

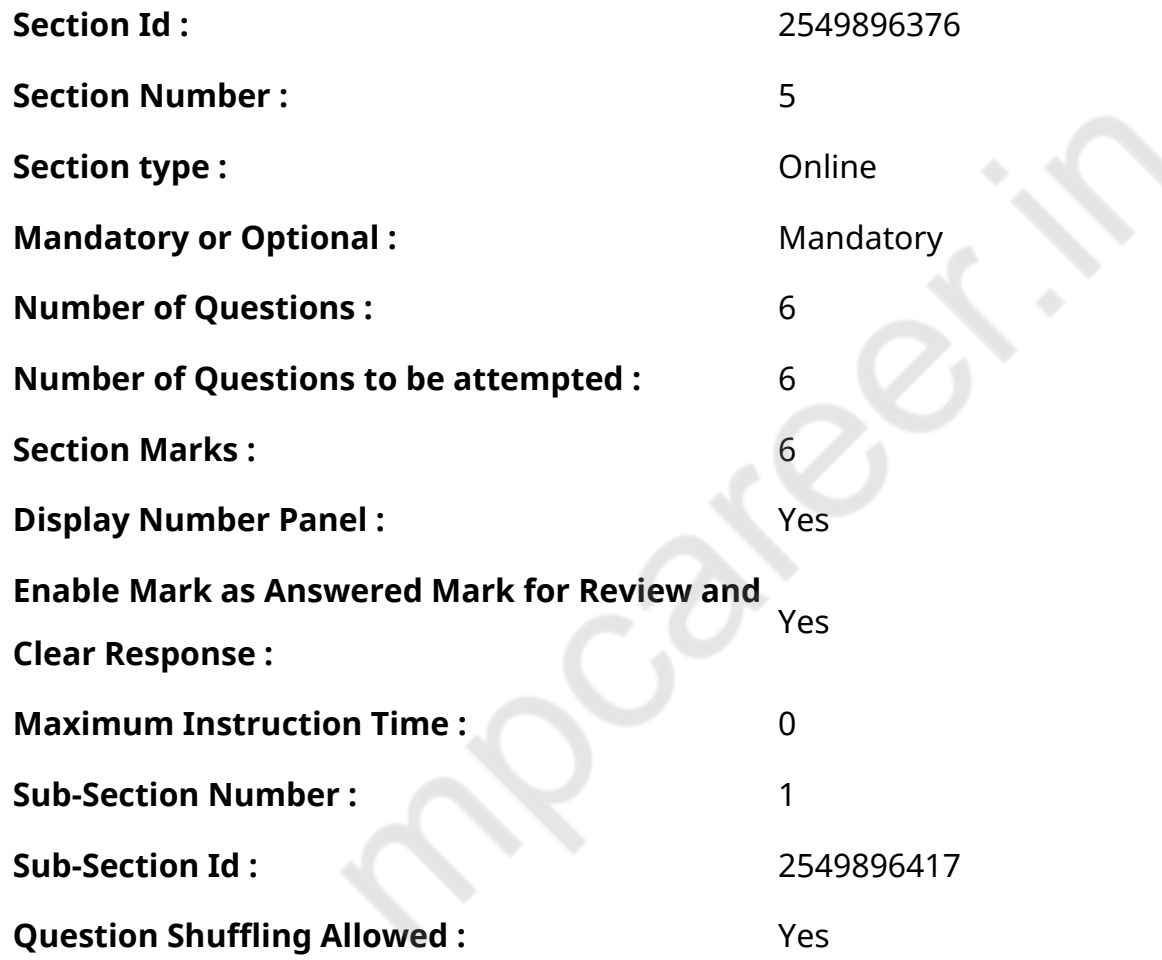

**Question Number : 70 Question Id : 2549895239 Question Type : MCQ Option Shuffling : Yes Display Question Number : Yes Is Question Mandatory : No Calculator : None Response Time : N.A Think Time : N.A Minimum Instruction Time : 0**

### **Correct Marks : 1 Wrong Marks : 0**

Specially developed economic zones in India where some of the economic laws and restrictions of the land are relaxed with the purpose of giving incentives to investors, are commonly known as:

### **Options :**

1. Special Economic Zone

### 2. <sup>\*</sup> Preferential Zones

- 3. Industrial Parks
- 4. Economic corridors

**Question Number : 70 Question Id : 2549895239 Question Type : MCQ Option Shuffling : Yes Display Question Number : Yes Is Question Mandatory : No Calculator : None Response Time : N.A Think Time : N.A Minimum Instruction Time : 0**

### **Correct Marks : 1 Wrong Marks : 0**

भारत में विशेष रूप से विकसित आर्थिक क्षेत्र जहाँ निवेशकों को प्रोत्साहन देने के उद्देश्य से देश के कुछ आर्थिक नियमों और प्रतिबंधों को ढील दी जाती है, इन्हें सामान्यतः किस नाम से जाना जाता है?

### **Options :**

- 1. विशेष आर्थिक क्षेत्र
- 2. अधिमान्य क्षेत्र
- 3. औद्योगिक पार्क
- 4. आर्थिक कॉरिडोर

**Question Number : 71 Question Id : 2549895337 Question Type : MCQ Option Shuffling : Yes Display Question Number : Yes Is Question Mandatory : No Calculator : None Response Time : N.A Think Time : N.A Minimum Instruction Time : 0**

### **Correct Marks : 1 Wrong Marks : 0**

Match List  $-$  I (Mineral) with List  $-$  II (Place) and select the correct answer by using the code given below the lists:

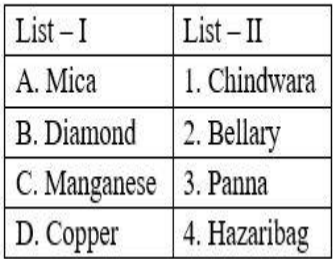

- 1.  $*$  A 1, B 2, C 3, D 4
- 2.  $A 1$ , B 3, C 2, D 4
- $3. \vee A 4, B 3, C 2, D 1$
- 4.  $A 4$ ,  $B 2$ ,  $C 3$ ,  $D 1$

**Question Number : 71 Question Id : 2549895337 Question Type : MCQ Option Shuffling : Yes Display Question Number : Yes Is Question Mandatory : No Calculator : None Response Time : N.A Think Time : N.A Minimum Instruction Time : 0**

### **Correct Marks : 1 Wrong Marks : 0**

सूची। (खनिज) के साथ सूची-॥ (स्थान) का मिलान करें और सूची के नीचे दिए गए कोड का प्रयोग करके सही उत्तर का चयन करें।

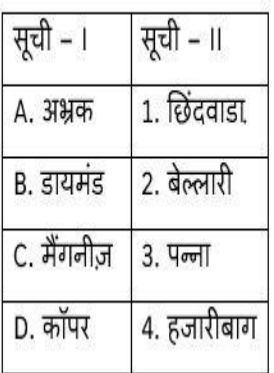

### **Options :**

- 1.  $*$  A 1, B 2, C 3, D 4 2.  $A - 1$ ,  $B - 3$ ,  $C - 2$ ,  $D - 4$
- $3. \vee A 4, B 3, C 2, D 1$
- 4.  $A 4$ , B 2, C 3, D 1

**Question Number : 72 Question Id : 2549895515 Question Type : MCQ Option Shuffling : Yes Display Question Number : Yes Is Question Mandatory : No Calculator : None Response Time : N.A Think Time : N.A Minimum Instruction Time : 0**

### **Correct Marks : 1 Wrong Marks : 0**

In a living cell, what is the site of ribosome formation?

- 1. <sup>\*</sup> Golgi bodies
- 2. <sup>\*</sup> Endoplasmic reticulum
- 3.  $*$  Plasma membrane
- 4. *Nucleolus*

**Display Question Number : Yes Is Question Mandatory : No Calculator : None Response Time**

### **: N.A Think Time : N.A Minimum Instruction Time : 0**

### **Correct Marks : 1 Wrong Marks : 0**

जीवित कोशिका में राइबोसोम का निर्माण कहाँ होता है?

### **Options :**

- 1. गोल्गी निकाय
- 2. अन्तः प्रदव्ययी जलिका
- 3. प्लाज्मा झिल्ली
- 4. न्यूक्लियस

**Question Number : 73 Question Id : 25498929756 Question Type : MCQ Option Shuffling : Yes Display Question Number : Yes Is Question Mandatory : No Calculator : None Response Time : N.A Think Time : N.A Minimum Instruction Time : 0**

### **Correct Marks : 1 Wrong Marks : 0**

The protein deficiency among children in the age group of 1 to 3 years usually causes:

### **Options :**

- $1$   $*$  Anemia
- 2. Goiter
- 3. <del>■</del> Kwashiorkor
- 4. *\** Xerophthalmia

**Question Number : 73 Question Id : 25498929756 Question Type : MCQ Option Shuffling : Yes Display Question Number : Yes Is Question Mandatory : No Calculator : None Response Time : N.A Think Time : N.A Minimum Instruction Time : 0**

### **Correct Marks : 1 Wrong Marks : 0**

1 से 3 वर्षकी आयु के बच्चों मेंप्रोटीन की कमी, आमतौर पर किस रोग के रूप में परिलक्षित होती है?

- 1.  $*$  रक्ताल्पता
- 2. गोईटर
- 3. क्वा शिओरकोर

**Question Number : 74 Question Id : 25498930079 Question Type : MCQ Option Shuffling : Yes Display Question Number : Yes Is Question Mandatory : No Calculator : None Response Time : N.A Think Time : N.A Minimum Instruction Time : 0**

### **Correct Marks : 1 Wrong Marks : 0**

When is International Day for Elimination of Racial Discrimination, recognised by the UN observed?

### **Options :**

- 1. <sup>\*</sup> December 11
- 2. <sup>\*</sup> November 29
- $3.$  March 21
- 4.  $*$  lune 17

**Question Number : 74 Question Id : 25498930079 Question Type : MCQ Option Shuffling : Yes Display Question Number : Yes Is Question Mandatory : No Calculator : None Response Time : N.A Think Time : N.A Minimum Instruction Time : 0**

### **Correct Marks : 1 Wrong Marks : 0**

संयुक्त राष्ट्र द्वारा मान्यता प्राप्त नस्लीय भेदभाव के उन्मूलन के लिए अंतरराष्ट्रीय दिवस कब मनाया जाता है?

### **Options :**

- 1. <sup>\*</sup> 11 दिसंबर को
- 2. <sup>\*</sup> 29 नवंबर को
- 3. 21 मार्च को
- 4. 17 जून को

**Question Number : 75 Question Id : 25498932088 Question Type : MCQ Option Shuffling : Yes Display Question Number : Yes Is Question Mandatory : No Calculator : None Response Time : N.A Think Time : N.A Minimum Instruction Time : 0**

### **Correct Marks : 1 Wrong Marks : 0**

Which of the following famous dancers is NOT an exponent of the Odissi dance style?

### **Options :**

- 1. <sup>\*</sup> Sonal Man Singh
- 2. <sup>\*</sup> Sanjukta Panigrahi
- 3. Yamini Krishnamurthy
- 4. **\*** Madhavi Mudgal

**Question Number : 75 Question Id : 25498932088 Question Type : MCQ Option Shuffling : Yes Display Question Number : Yes Is Question Mandatory : No Calculator : None Response Time : N.A Think Time : N.A Minimum Instruction Time : 0**

### **Correct Marks : 1 Wrong Marks : 0**

निम्नलिखित में से कौन से प्रसिद्ध नर्तक ओडिसी नृत्य शैली के प्रतिपादक नहीं है?

### **Options :**

- 1. सोनल मान सिंह
- 2. संजुक्ता पाणिग्रही
- 3. ৺ यामिनी कृष्णमूर्ति
- 4. माधवी मुद्गल

## **English Mock**

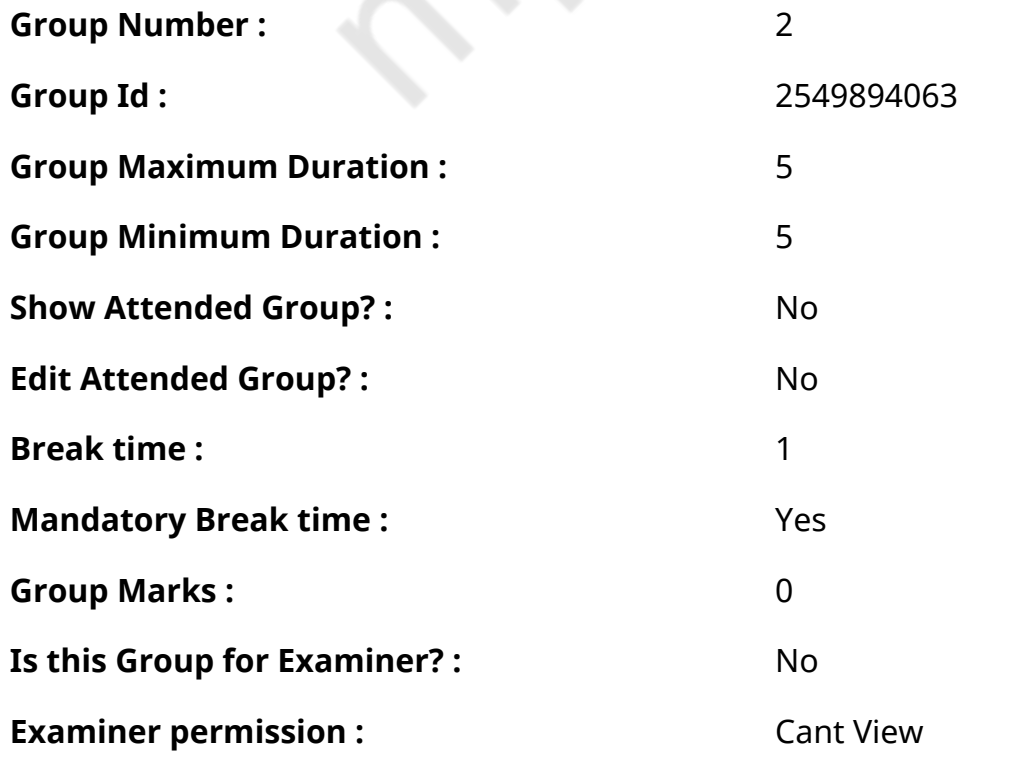

## **English Mock**

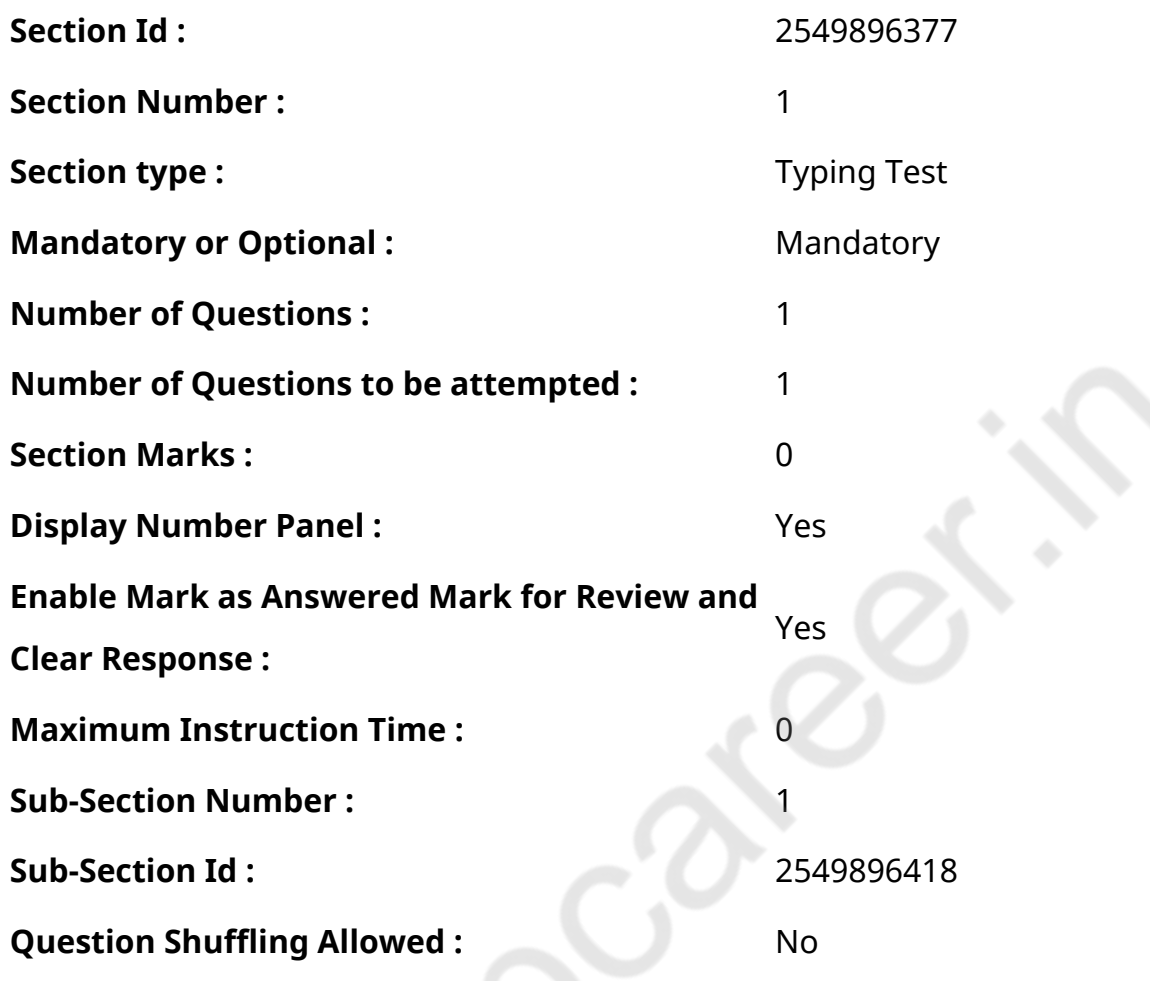

**Question Number : 76 Question Id : 25498941117 Question Type : TYPING TEST Display Question Number : Yes Calculator : None**

**Summer camps are supervised camps conducted to entertain as well as equip students with various life skills such as teamwork, socializing, decision making, independent and responsible living and more. It aids the overall development of a child and children have fun during this process as they get to explore new arenas.**

**Restricted/ Unrestricted :** Unrestricted

**Paragraph Display :** Yes

**Keyboard Layout :** Inscript

**Show Details Panel :** Yes

**Show Error Count :** Yes

**Highlight Correct or Incorrect Words :** Yes **Allow Back Space :** Yes

**Show Back Space Count: Yes** 

# **English Actual**

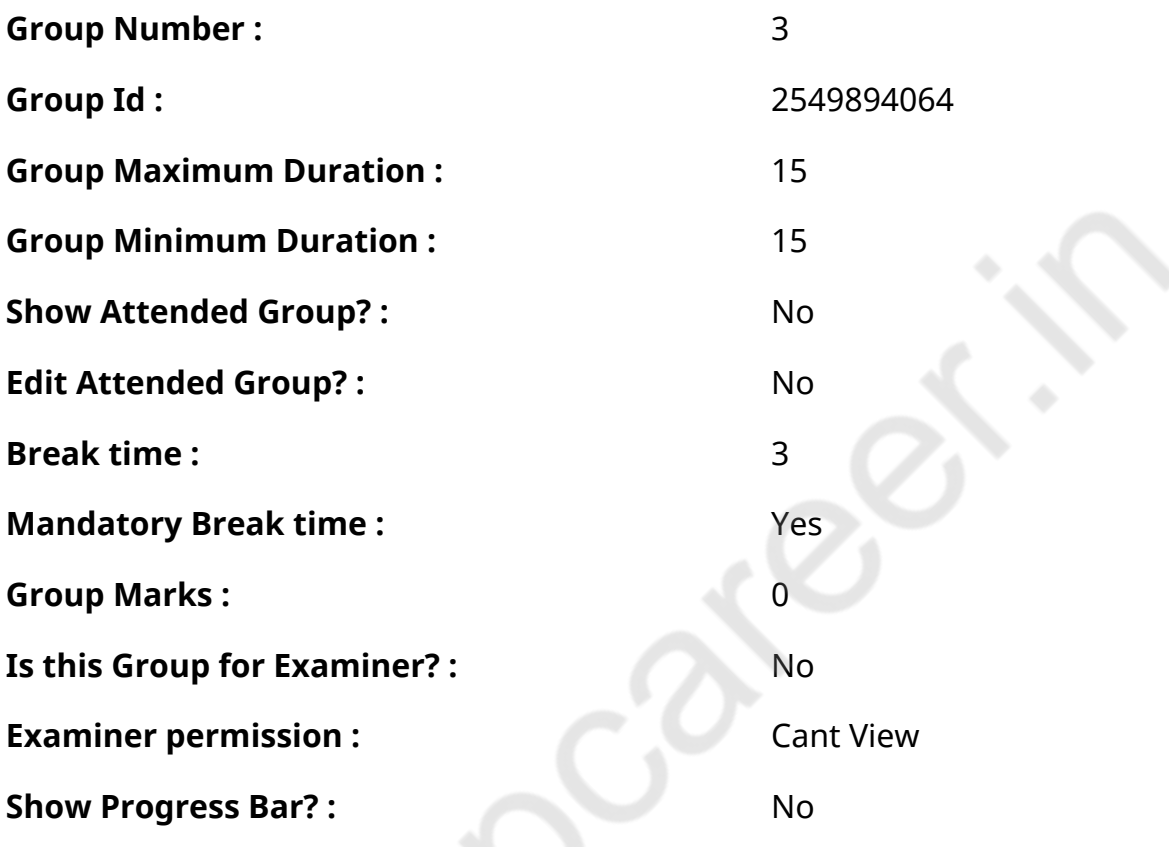

## **English Typing Test**

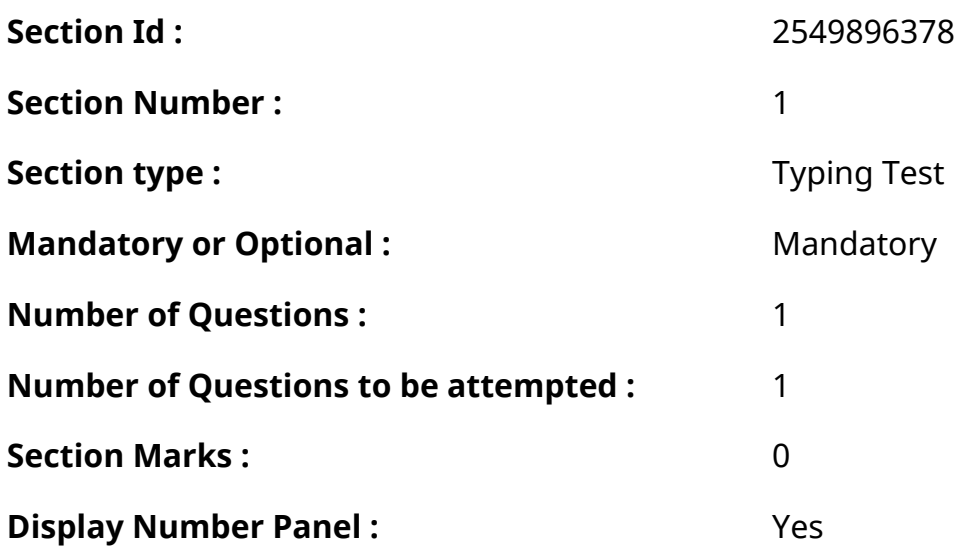

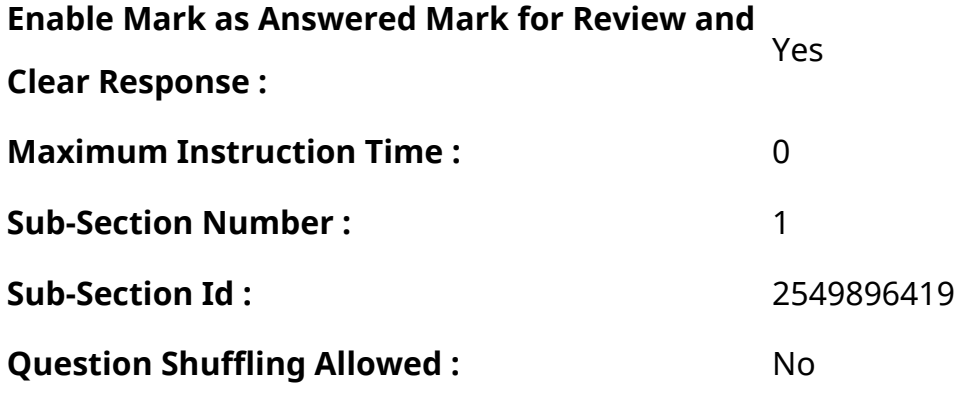

**Question Number : 77 Question Id : 25498937904 Question Type : TYPING TEST Display Question Number : Yes Calculator : None**

**Tourism is one of the fastest growing industries in the world. It plays a vital role in the economic development of a country. India is one of the popular tourist destinations in Asia. The Indian continent is bounded by the Himalayan ranges in the north and surrounded on three sides by water. India offers a wide array of places to see and things to do. The enchanting backwaters and landscapes make India a beautiful country. They attract tourists from all over the world. Tourism is the second largest foreign exchange earner in India. The tourism industry employs a large number of people both skilled and unskilled. Tourism is the largest service industry in India. It largely contributes to the national GDP. And it also contributes to the total employment in India. Hotels and travel agencies benefit a lot from this industry. Tourism promotes national integration and international understanding. India has a composite culture. There is a harmonious blend of art and religion. Though India has been subjected to a series of invasions it has retained her originality even after absorbing the best of the external influences. A wide array of exquisite religions resides in India. India has fascinated people from all over the world with its rich culture. The diverse geographical locales of India delight the tourists. The grand monuments such as museums and places of religious interest etcetera offer a treat to the eyes. Every region is identified with its handicrafts along with its folk dances and music. The Taj Mahal in Agra attracts a lot of tourists. Likewise hundreds of tourist destinations are spread over the vast Indian plateau. India has a large variety of Flora and Fauna. Besides the equator divides the geographical land of India into almost two equal halves that make India a country where six seasons occurs. Moreover in almost every city of India there is a historical monument made by the rulers in their specific time period. The Tourism Advisory Board recommends measures for the promotion of tourist traffic in India. It reviews the tourist trends and suggests appropriate measures. Some of the havelis have been converted**

**into heritage hotels. In these hotels the tourists get to experience the exotic lifestyle of a bygone era. The exotic Train Palace on Wheels which travels through Rajasthan attracts a lot of foreign tourists. The Indian Tourism Development Corporation organizes entertainment programs like folk dances and songs and provides shopping facilities. Today many private companies like Sita Travels and Club Mahindra etcetera arrange domestic as well as foreign tours. With the growth of the urban professional tourism in India is flourishing day by day. Many states have taken necessary steps to promote tourism. Goa promotes water sports like scuba diving and rafting. Kashmir offers the pleasure of winter sports like skiing and mountaineering. The Indian Tourism Development Corporation started a campaign called Incredible India to encourage tourism in India. The slogan of this campaign is Athithi Devo Bhawa. For better growth the department divided different places into different sections like spiritual tourism and adventure tourism. India has a growing medical tourism sector. With an increasing number of foreign patients flocking to India for treatment our country has become an attractive destination for medical tourism. Things have now started looking bright for the tourism industry.**

**Restricted/ Unrestricted :** Unrestricted

**Paragraph Display :** Yes **Keyboard Layout :** Inscript **Show Details Panel :** Yes **Show Error Count :** Yes **Highlight Correct or Incorrect Words :** Yes **Allow Back Space :** Yes

**Show Back Space Count: Yes** 

## **Hindi Mock**

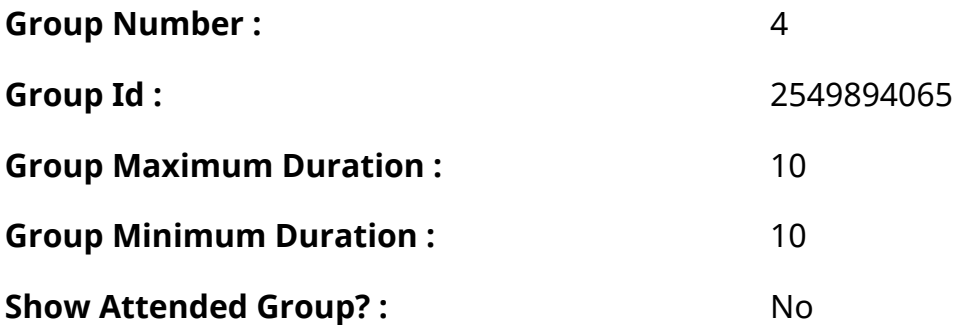

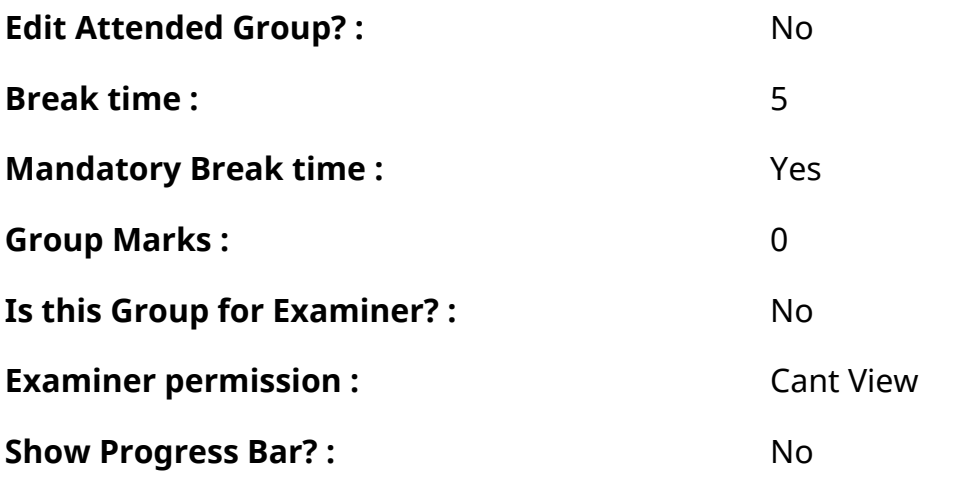

## **Hindi Mock**

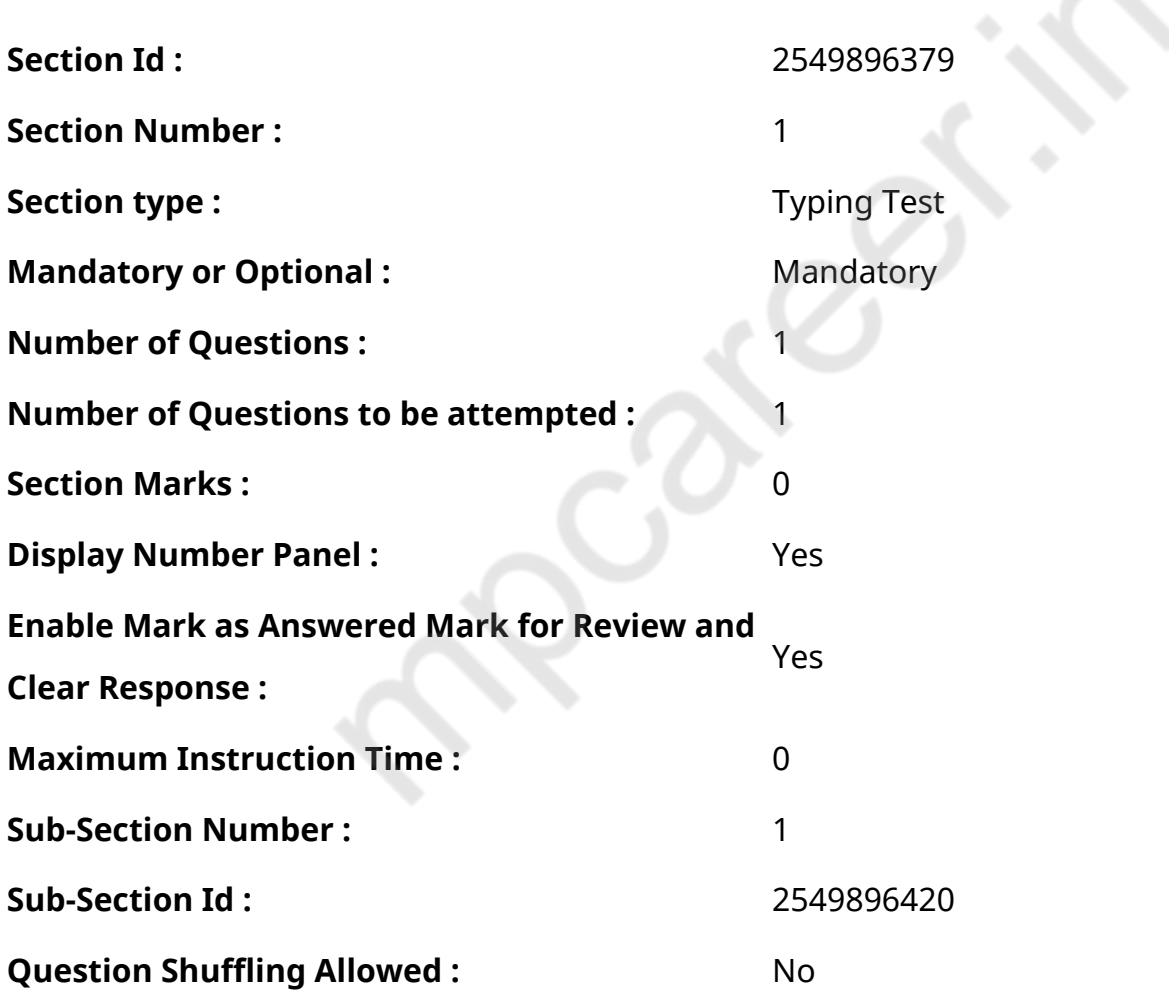

# **Question Number : 78 Question Id : 25498944398 Question Type : TYPING TEST Display**

### **Question Number : Yes Calculator : None**

एक बार की बात है, अकबर और बीरबल शिकार पर जा रहे थे। अभी कुछ समय की उन्हें एक हिरण दिखा। जल्दबाजी में तीर निकालते हुए अकबर अपने हाथ पर घाव लगा बैठा। अब हालात कुछ ऐसे थे की अकबर बहुत दर्द में था और गुस्सेमें भी।

### **Restricted/ Unrestricted :** Unrestricted
**Paragraph Display :** Yes

**Keyboard Layout :** Remington

**Show Details Panel : Yes** 

**Show Error Count: Yes** 

## **Highlight Correct or Incorrect Words :** Yes

**Allow Back Space :** Yes

**Show Back Space Count: Yes** 

## **Hindi Actual**

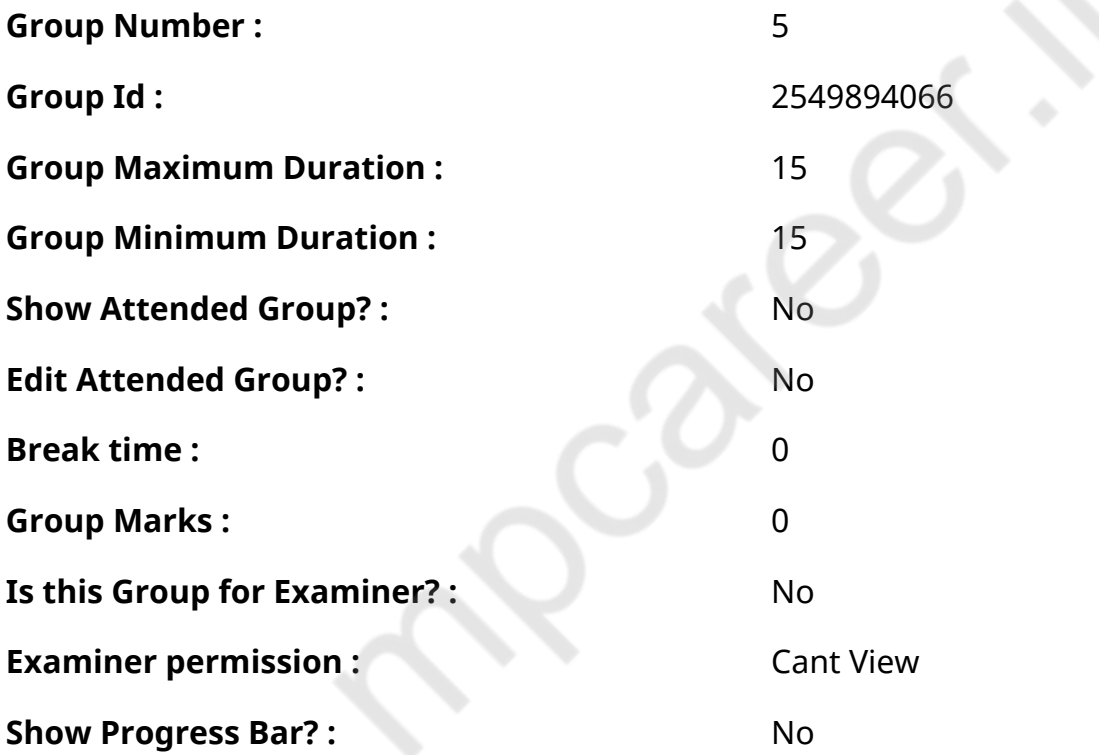

## **Hindi Typing Test**

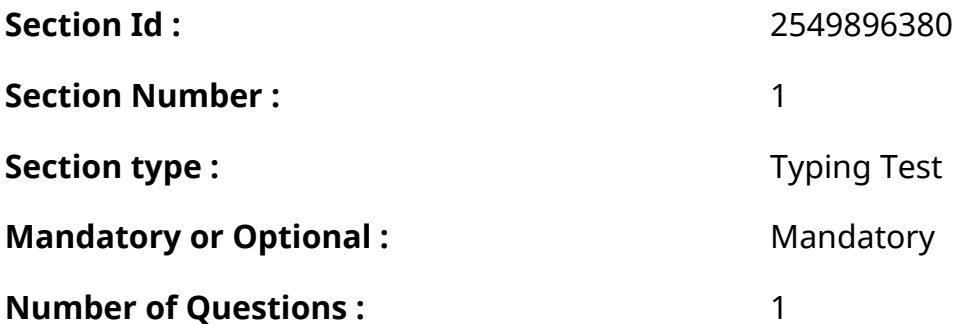

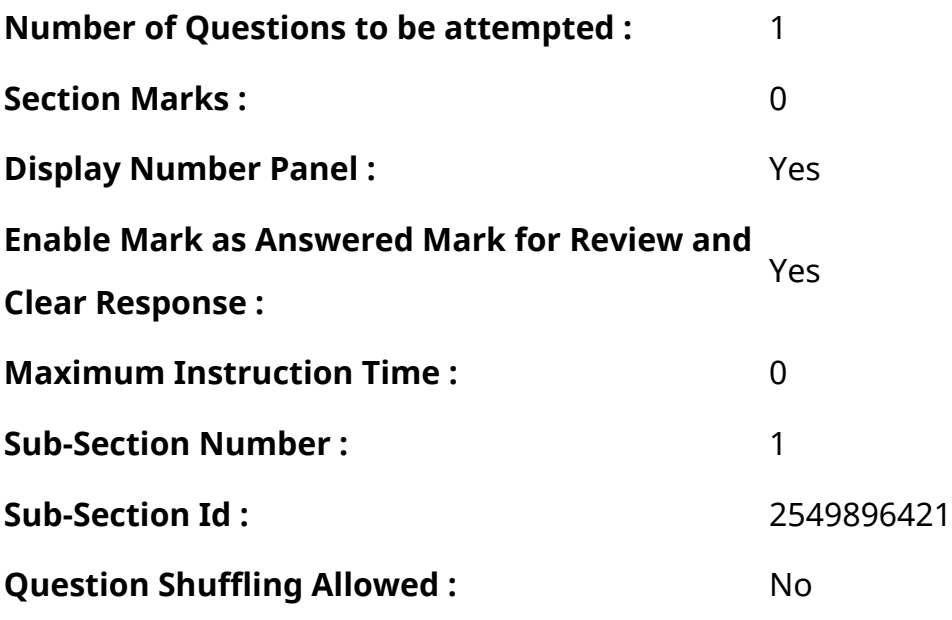

## **Question Number : 79 Question Id : 25498944445 Question Type : TYPING TEST Display Question Number : Yes Calculator : None**

नदी तल की सतह ढालू होती है। उसका ढाल प्रवाह की दिशा में होता है। उसकी सतह पर कैचमेंट से बहाकर लाये कण कुदरती ढंग से जमा होते हैं। इन कणों का जमाव बेहद अनुशासित और रैखिक रूप में होता है। इन कणों के नीचे की सतह चटटानी व पाषाणों या बालू मृदा की होती है। नदी का तल हमेशा नदी की भौतिक सीमाओं के अंदर रहता है। उसका निर्माण और परिमार्जन बहता पानी ही करता है। यह लगातार चलने वाली प्रक्रिया है। नदी में तल के उपर से पानी बहता है। यदि वाटर लेवल नदी के तल के नीचे उतर जाये तो तल पानी सोखने लगता है और नदी का प्रवाह कम होने लगता है। इससे नदी पर सूखने का खतरा मंडराने लगता है। सूखे दिनों में पानी आमतौर पर नदी तल के आंशिक भाग से ही बहता है। बरसात में जब रन आफ की मात्रा बढ जाती है तो सबसे पहले नदी तल की रेत पानी सोखती है। जब नदी में पानी अधिक बढ जाता है तो उसके बाद पानी नदी तल के पूरे भाग से या उसकी सीमाओं को लाघ कर बहता है। आम आदमी के लिये नदी तट का अर्थ नदी तल की दाहिनी और बायी सीमा है। वे आमतौर पर ढालू होते हैं। उनका ढाल असमान होता है। उनकी सतह उबड खाबड होती है। वे नदी के तल की सीमा को निर्धारित करते हैं। नदी की बाढ हर साल मृदा काट कर

उनको परिमार्जित करती है। परिमार्जन के कारण उनका फैलाव होता चला जाता है। उनके बीच की दूरी बढती है। उनके बीच की दूरी बढने के कारण नदी की चौडाई बढती है। सूखे दिनों में नदी का पानी किसी एक किनारे के पास से अथवा उससे अलग अलग दूरी से बहता है। लेकिन ऐसा हमेशा नहीं होता है। साल दर साल उसमें बदलाव संभव है। मामूली बाढ के समय पानी उनकी सीमाओं में रहता है पर जब बाढ रौद्र रूप धारण कर लेती है तो वह दोनों तटों को लाघ कर कछार में फैल जाती है। नदी के तटों को दाया तट और बाया तट के नाम से भी संबोधित किया जाता है। इनको यह पहचान प्रवाह के दाहिनी ओर या बायी ओर होने के कारण मिलती है। मैदानी इलाकों में एक तट के निकट रेत और दूसरे तट के निकट घाट मिलता है। बरसात के मौसम में नदियों में अनेक बार बाढ आ जाती है। कई बार वह नदी के दोनों तटों को लाघ कर कछार में भी फैलती है पर बाढों के दौरान कछार में पानी का फैलाव एक जैसा नहीं होता। वह हमेशा

बदलता रहता है। जल वैज्ञानिकों ने बाढ क्षेत्र को परिभाषित किया है। उनके अनुसार बाढ क्षेत्र नदी कछार का वह इलाका है जो अधिकतम बाढ के दौरान डूबता है। यही वह क्षेत्र है जो पानी में कभी कभी डूबता है। जिसमें तबाही मचती है। जन धन की हानि होती है लेकिन बाढ हमेशा हानिकारक नहीं होती। वह कछार में उपजाउ मृदा और पोषक पदार्थ भी जमा करती है। यह कछार को समतल बनाने की दिशा में काम करती है। बाढ नदी मार्ग के जल प्रपातों का अंत करती है। देखा गया है कि बाढ क्षेत्र में कई बार नदिया अपना मार्ग बदल लेती हैं। बाढ क्षेत्र को पहचानना बहुत सरल है। उदाहरण के लिये बाढ क्षेत्र में नमी की अधिकता के कारण अधिकतर हरी घास देखी जाती है।

**Restricted/ Unrestricted :** Unrestricted

**Paragraph Display :** Yes

**Keyboard Layout :** Remington

**Show Details Panel :** Yes

**Show Error Count : Yes** 

**Highlight Correct or Incorrect Words :** Yes

**Allow Back Space :** Yes

**Show Back Space Count: Yes**